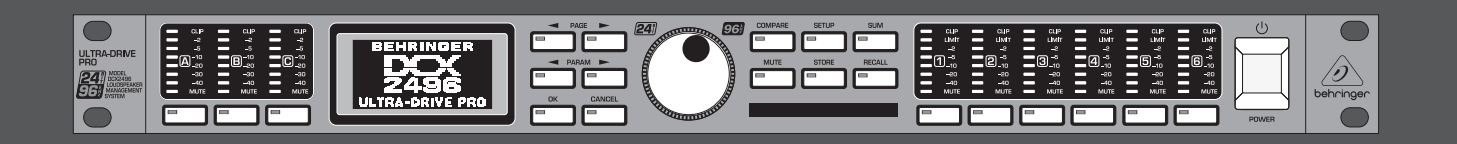

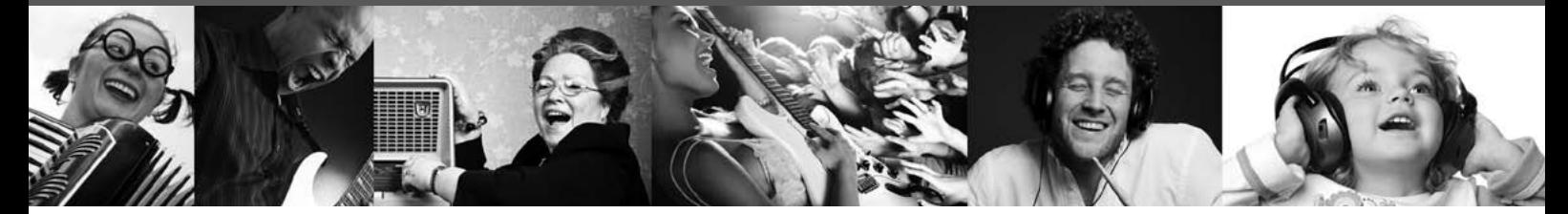

## **ULTRADRIVE PRO DCX2496**

24- /96

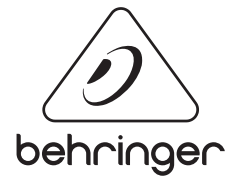

**RU**

behringer.com

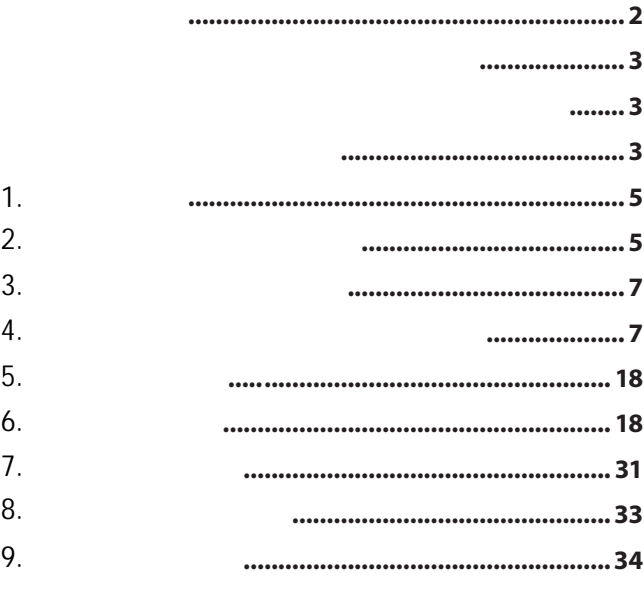

ULTRADRIVE PRO DCX2496 -

BEHRINGER

акустическими системами, созданной специально для концертного и студийного применения.

<span id="page-2-0"></span>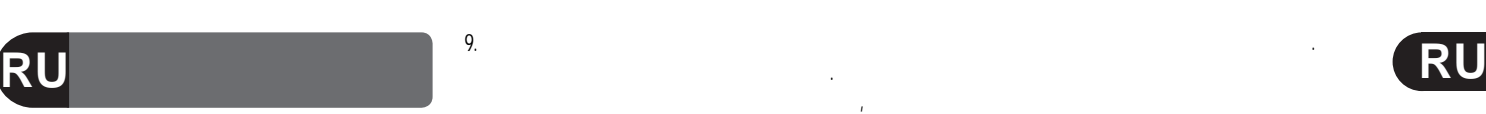

указанные производителем.

травм при опрокидывании.

одна из которых шире другой. Заземляющая вилка имеет

 $12.$ 

оборудования будьте осторожны, чтобы избежать осторожны, чтобы избежать избежать  $\mathbf{r}$ 

 $13.$ грозы или если долгое время не используете.  $14.$ квалифицированным персоналом. Обслуживание необходимо в тех случаях, когда оборудование каким-либо образом было повреждено, когда повреждён кабель питания или вилка, когда на инструмент попала жидкость или упал предмет, когда оборудование подвергалось воздействию дождя или влажности,

тележками, стойками, треногами, подставками или столами, указанными производителем, или идущими в комплекте.

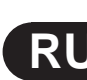

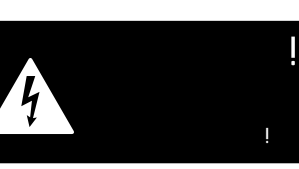

по безопасности

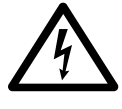

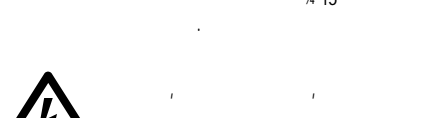

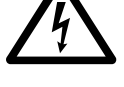

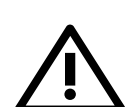

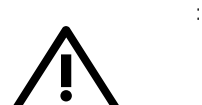

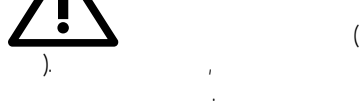

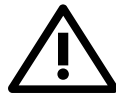

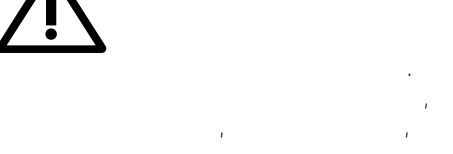

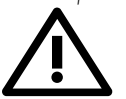

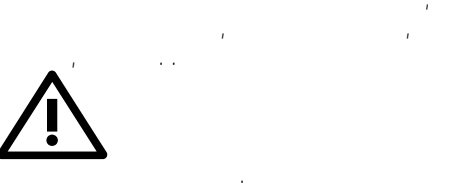

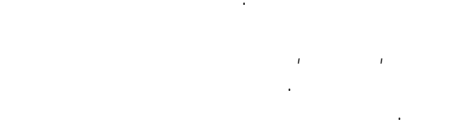

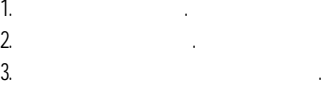

- ч. 5. Не используйте это оборудование возле воды.
- $6.$  Противайте только сухой тканью.
- 7. Не закрывайте вентиляционные отверстия. производителя.
- 8. не устанавлива**йте вблизи любых источников** тепла, таких как батареи, обогреватели, печи или  $\left($   $\right)$ ,  $\left($
- выделяющее тепло.

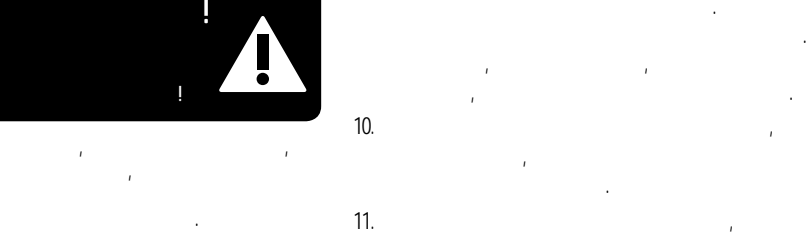

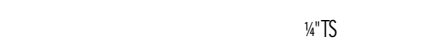

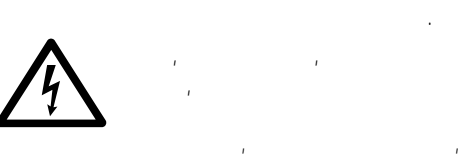

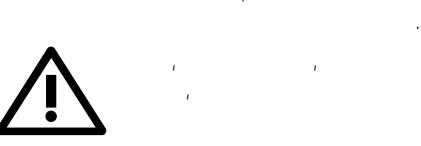

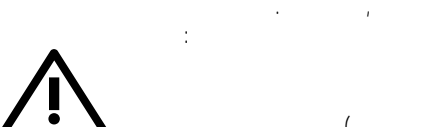

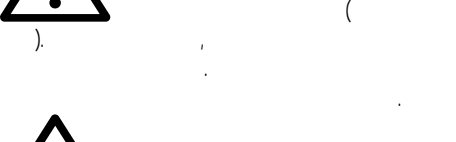

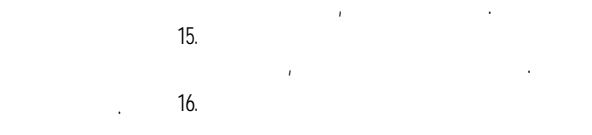

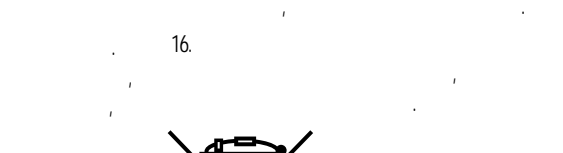

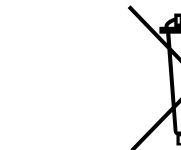

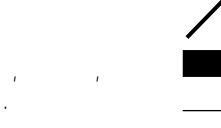

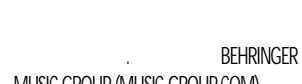

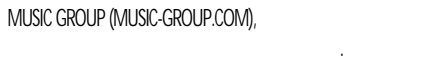

## MUSIC GROUP

ИЛИ ПОТЕРИ, ПОНЕСЕННЫЕ ЛЮБЫМ ЧЕЛОВЕКОМ, КОТОРЫЙ ОПИСАНИЕМ, ФОТОГРАФИЕЙ ИЛИ УТВЕРЖДЕНИЕМ, СОДЕРЖАЩИМСЯ ЗДЕСЬ. ЦВЕТА И ХАРАКТЕРИСТИКИ МОГУТ ОТЛИЧАТЬСЯ ОТ РЕАЛЬНОГО ИЗДЕЛИЯ. ИЗДЕЛИЯ КОМПАНИИ MUSIC GROUP

ПОДРАЗУМЕВАЕМЫМИ СОГЛАШЕНИЯМИ И ЗАЯВЛЕНИЯМИ.

### MUSIC GROUP

ТОРГОВЫХ ПОСРЕДНИКОВ И ПРЕДСТАВИТЕЛЕЙ.

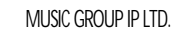

ВСЕ ПРАВА СОХРАНЯЮТСЯ.

© 2012 MUSIC Group IP Ltd. Trident Chambers, Wickhams Cay, P.O. Box 146, Road Town, Tortola, British Virgin Islands

ЭТО РУКОВОДСТВО ЗАЩИЩЕНО АВТОРСКИМ ПРАВОМ. ЭТО

ФОРМЕ ИЛИ ЛЮБЫМ СПОСОБОМ, ЭЛЕКТРОННЫМ ИЛИ МЕХАНИЧЕСКИМ, ВКЛЮЧАЯ ФОТОКОПИРОВАНИЕ И ЗАПИСЬ ЛЮБОГО РОДА, С ЛЮБОЙ ЦЕЛЬЮ БЕЗ ПОЛУЧЕНИЯ

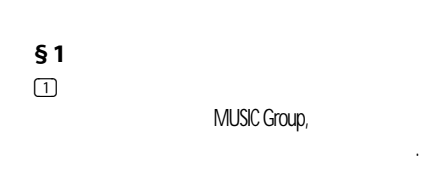

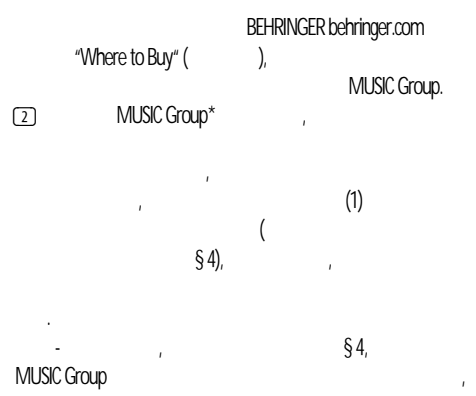

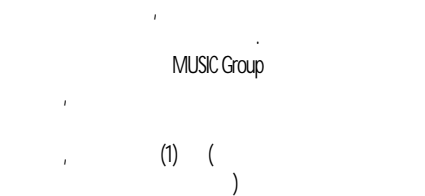

(3) оригинального изделия.

(4)

**§ 2** 

## MUSIC Group. Все другие претензии по гарантийному обслуживанию, кроме указанных выше, не принимаются. ПОЖАЛУЙСТА, СОХРАНИТЕ ТОВАРНЫЙ ЧЕК. ЭТОТ ДОКУМЕНТ ПОДТВЕРЖДАЕТ, ЧТО НА ВАС РАСПРОСТРАНЯЕТСЯ ОГРАНИЧЕННАЯ ГАРАНТИЯ. БЕЗ ТАКОГО ПОДТВЕРЖДЕНИЯ

ОГРАНИЧЕННАЯ ГАРАНТИЯ АННУЛИРУЕТСЯ. Пожалуйста, не забудьте зарегистрировать купленное вами новое **BEHRINGER** behringer.com "Support"(pehringer.com гарантии. Регистрация факта вашей покупки и оборудования поможет нам быстрее и эффективнее обрабатывать ваши заявки на ремонт. Благодарим вас за сотрудничество!

 $\boxed{1}$ **§ 3** *Разрешение на возвратите* **материала и в сервете на возвратите на возвратите на возвратите на возвратите на возвратите на возвратите на возвратите на возвратите на возвратите на возвратите на возвратите на возврати** Для получения гарантийного обслуживания, пожалуйста, обратитесь в компанию, у которой вы купили оборудование. Если поблизости MUSIC Group,

#### **4** ULTRADRIVE PRO DCX2496

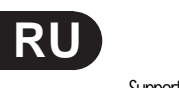

## может ли решить вашу проблему служба поддержки "Online behringer.com.

возвратом изделия. Все заявки должны сопровождаться описанием проблемы и серийным номером изделия. После Music Group

 $\boxed{2}$ выдаст вам номер подтверждения возврата изделия. Music Group.

(3) доставки не принимаются.

 $\boxed{1}$ **§ 4** Исключения из гарантии расходные материалы, включая предохранители и батареи,

Music Group гарантирует, там, где это уместно, что лампы и электронные

 $\boxed{2}$  $(90)$ даты приобретения. Эта гарантия не распространяется на изделия, в которые вносились какие-либо электронные или механические

уровне в любой стране, которая не входит в список стран, изменения. Если устройство нуждается в переделке или

оборудование, то мы не будем принимать на рассмотрение дефекты в материалах или качество изготовления. Эта подобные переделки/адаптации, независимо от того, были они

### выполнены правильно или нет. По условиям этой ограниченной MUSIC Group

(3) за любые расходы, возникшие в результате таких переделок и модификаций. на аппаратную часть изделия. Она не распространяется

независимо от того, содержалось оно или нет в оборудовании. Любое подобное программное обеспечение  $\ll$   $\gg$ , example,  $\gg$ 

(4) (5) программное обеспечение. Эта ограниченная гарантия считается недействительной, изменён или удалён.  $\Gamma$ исключаются из условий ограниченной гарантии, в особенности,

обращения пользователя с изделием. Это также касается поломок, происшедших при естественном износе, в частности, фейдеров, кроссфейдеров, потенциометров, кнопок/клавиш, гитарных струн, осветительных приборов и подобных частей.

"Support" повреждения/поломки изделия, возникшие при следующих условиях: **•** неправильное обращение, небрежность или отказы в работе согласно инструкциям, приведенным руководстве.

**•** подключение или использование прибора каким-либо образом, не соответствующим безопасности, действующим в той стране, в которой используется прибор.

(6)

**•**   $\boxed{7}$ повреждения или поломки, возникшие в результате обстоятельств непреодолимой силы (аварии, пожары, наводнения и т.д.) ил по любым другим другим другим другим другим другим другим другим другим другим д Любой ремонт или вскрытие устройства, выполненное не уполномоченным на то персоналом  $\left($ приведёт к аннулированию ограниченной гарантии.

(8) MUSIC Group расспространяется ограниченная гарантия, то стоимость осмотра оплачивается клиентом.

(9) Изделия, которые не соответствуют условиям этой ограниченной гарантии, будут ремонтироваться Group

в течение 6 недель после уведомления, то компания Music Group

(10) платежом с отдельным счётом за пересылку и упаковку. и тогда, когда покупатель покупатель по подписанный нарядки нарядки нарядки нарядки нарядки нарядки нарядки на на ремонт.

покупателю обо всех подобных обстоятельствах. Если

новых изделий на интернет-аукционах. Покупки, сделанные на интернет-аукционах, осуществляются покупателем на собственный страх и риск. Документы, подтверждающие покупку на интернет-аукционе, не принимаются для проверки гарантии, и компания Music Group

любых устройств, купленных на интернет-аукционах. **§ 5** Передача гарантийных обязательств

 $\overline{\mathbf{a}}$ посредникому, кто могут последникому, кто могут последникому, кто могут последникому, кто могут последникому, впоследствии купить это изделие. Никто не уполномочен

## Music Group.

**§ 6 T** исполнения соответствующих местн $\mathbf{u}$ MUSIC Group

косвенных повреждений или поломок любого рода.

Music Group

превышать указанную в чеке стоимость изделия. **§7 Music Group.** 

сообщения касательно этого изделия. Компания Music Group это изделие. **§ 8** другие гарантийные права и права и права и права и права и права и права и права и права и права и права

 $\boxed{1}$ 

 $\boxed{2}$ 

MUSIC Group.

**МUSIC** 

(3)

**§ 9** Поправки

ограничивает каким-либо образом законные права покупателя. применимы, только если они не нарушают соответствующих законодательства.

скрытым дефектам. предупреждения. О последних изменениях в сроках и условиях гарантии, а также дополнительной информации относительно Music Group

behringer.com.

\* MUSIC Group Macao Commercial Offshore Limited. Rue de Pequim No. 202-A, Macau Finance Centre 9/J, Macau, в МUSIC Group

<span id="page-4-0"></span>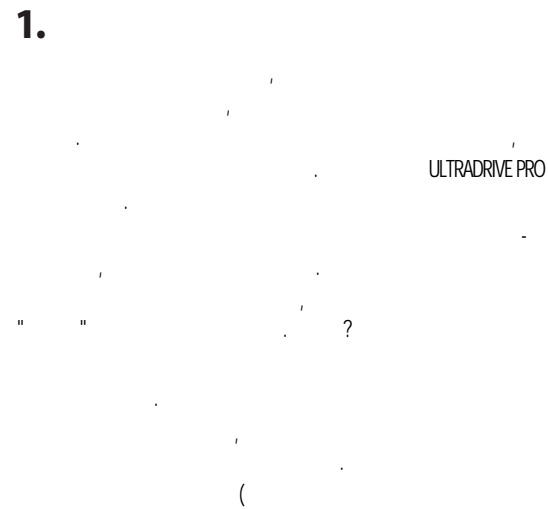

 $\lambda$  $\Diamond$ 

## $1.1$

## $1.1.1$

### **ULTRADRIVE PRO**

 $\Diamond$ 

## $1.1.2$

- DCX2496  $\ddot{\mathbf{0}}$  $\mathbf{I}$
- $\ddot{\text{o}}$

## $1.1.3$

(behringer.com).

## $1.1.4$

behringer.com,

## **BEHRINGER**

**BEHRINGER,** 

**BEHRINGER** 

## (http://behringer.com).

 $\overline{1}$ 

## $1.2$

 $\overline{3}$ .

## $2.$

## $2.1$

 $14$ 

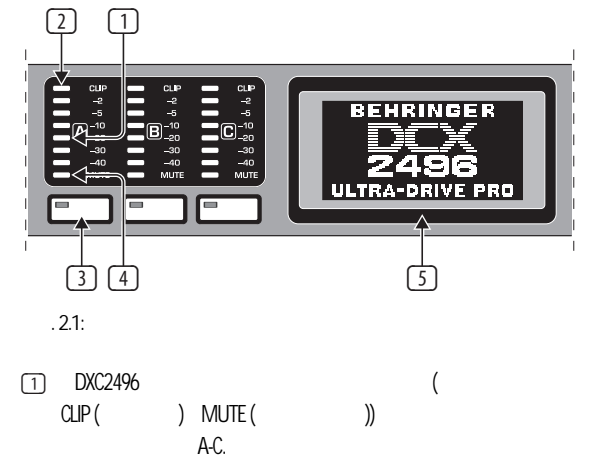

 $\boxed{2}$ CLIP,  $\begin{tabular}{|c|c|} \hline 3 \\ \hline \end{tabular}$ MUTE (  $(8) -$ ),

 $\overline{(}$  $4.6$ ).  $\begin{tabular}{|c|c|} \hline 4 \\ \hline \end{tabular}$  $\overline{(\ }$ , MUTE).

A/B/C (  $4.3)$  $\boxed{5}$ 

 $\sf IN$ 

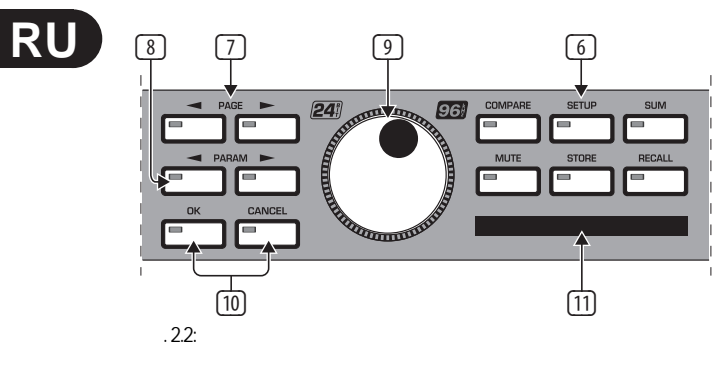

- (6) DCX2496 (SETUP, RECALL .) COMPARE,
- COMPARE
- $\boxed{7}$ (8) (9)  $(10)$   $C$ значения параметров изменять нельзя. ет выбирает отдельные страницы из одного меню. В соотцетствии с страницы из одного меню. В соотцетствии с соот PARAM. Колесо прокрутки позволяет вам редактировать выбранные параметры. OK CANCEL
- $\boxed{11}$ **◊** любые сделанные изменения. **РСМСІА** используется для обмена файлами DCX2496 и картой памяти. "5 V ATA Flash Card"
- $( .4 MB).$  $60$  преставко  $60$

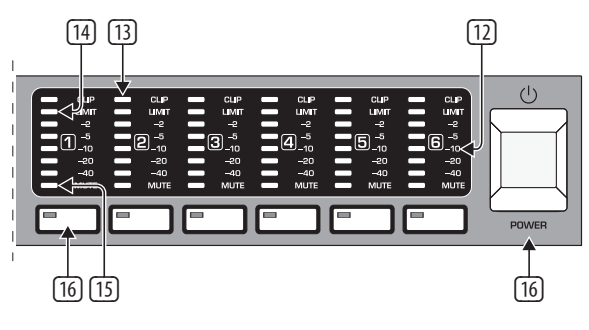

 $-2.3$ :

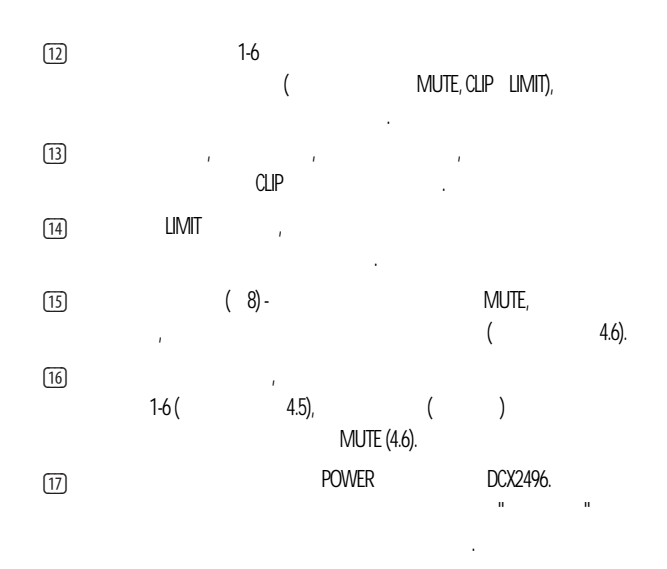

**2.2**  (18)  $\sqrt{22}$ behringer ULTRA-DRIVE ′⊗ (19) (20) (21) Рис. 2.4: Гнездо питания и интерфейс RS-232/RS-485 (18) Это гнездо для предохранителя. Сгоревшие предохранители необходимо заменять (19) Гнезингезия соответствует соответствует соответствует стандарту IEC. Подходящий кабельта и при техники соответ питания прилагается.  $(20)$  9-**PCX2496** поставка и началось в поставка поставка в поставка в подключить ваш DCX2496 кг компьютеру. Таким образом, вы сможете сохранять и загружать файлы, обновлять  $D\text{C}X2496$ ,  $D\text{C}X2496$ ,  $D\text{C}X2496$ ,  $D\text{C}X2496$ ,  $D\text{C}X2496$ ULTRADRIVE PRO behringer.com. ULTRADRIVE PRO (21)  $LINK (22)),$  последнев в последней технологии последней технологии последней технологии последней технологии последней технологии последней технологии последней технологии последней технологии последнем технологии последнем т устройстве в цепи для предотвращения отражения информации и ошибок при передаче. **◊** Общее правило: Как только одно устройство подключается к системе через хотя бы один из разъёмов LINK, необходимо нажать (включить)  $B$  ERM. The summation of  $B$  is the summation but such summation  $B$  $4.2.6$  " (22)  $LINK A B ($ RS-485) ULTRADRIVE PRO.

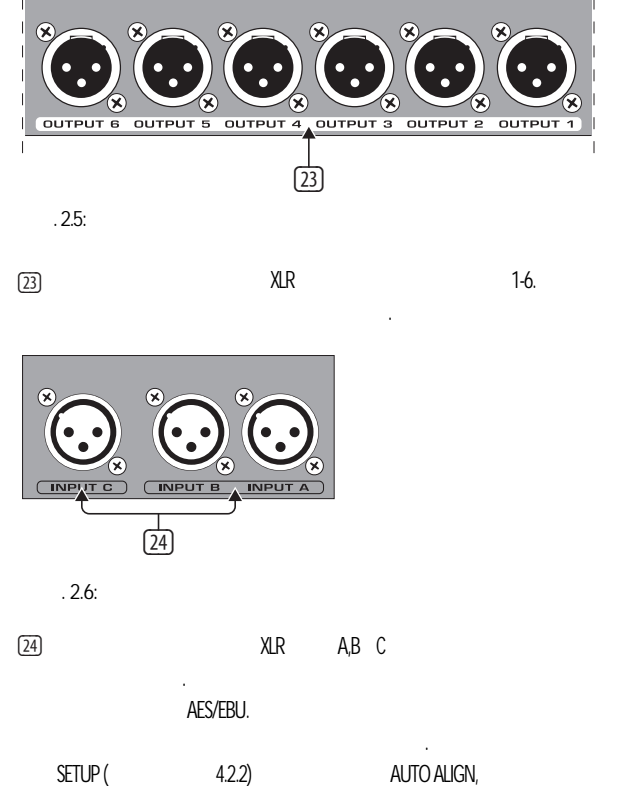

переключится на микрофонный уровень. Кроме того, включится фантомное питание для измерительного микрофона.

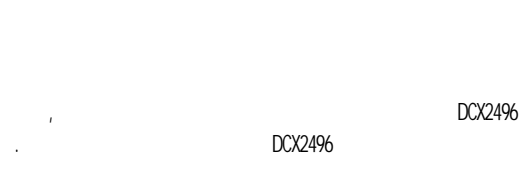

DCX2496.  $(3.1 - 3.6)$  $\sim$  1  $\sim$ 

## $3.1$

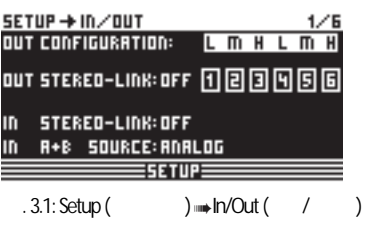

**SETUP** SETUP. (OUT CONFIGURATION)

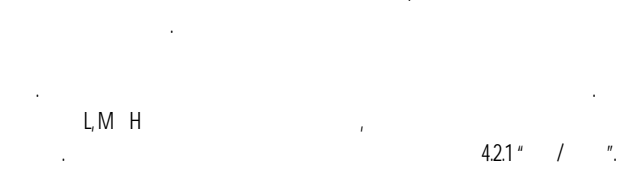

 $\,$  )

## $3.2$

 $2/8$ 

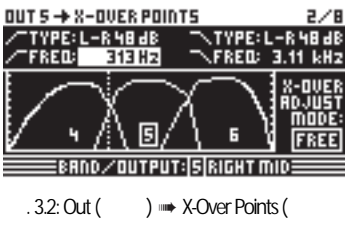

(OUT 1-6) PAGE. C FREQ( ) TYPE  $( )$ 

X-OVER ADJUST MODE "LINK",  $4.5.2$  "  $\sim$   $^{\prime}$  $\frac{1}{2}$ 

#### $\overline{1}$  $3.3$ (MUTE)

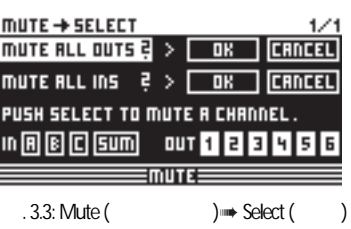

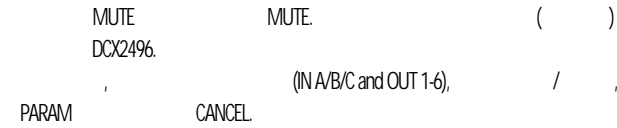

**RU** 

**MUTE MUTE**  $4.6$ " MUTE".

## $3.4$

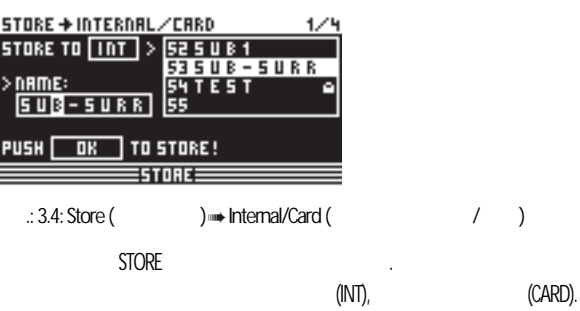

STORE  $4.8$  " STORE".

## $3.5$

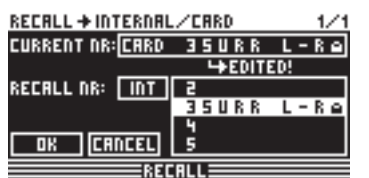

 $) \implies$  Internal/Card (  $( )$ . 3.5: Recall (  $P^{\text{max}}$ 

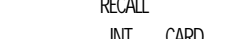

INT Card,  $\bar{ }$ 

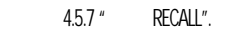

## $3.6$

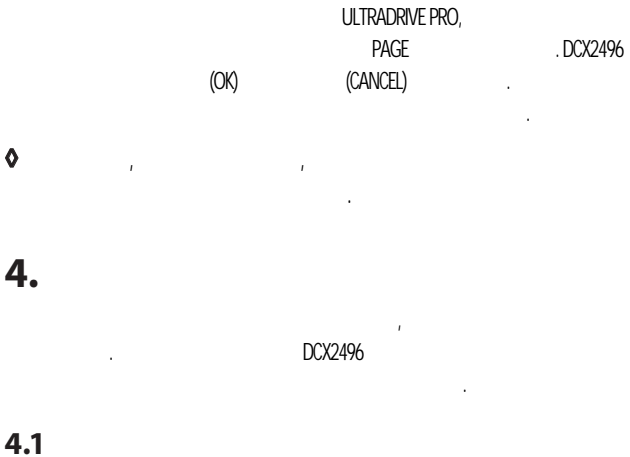

## ULTRADRIVE PRO DCX2496,

 $\bar{r}$ 

<span id="page-6-0"></span> $\overline{\mathbf{z}}$ 

 $3.$ 

### ULTRADRIVE PRO DCX2496

**RU** 

(SETUP, MUTE .)

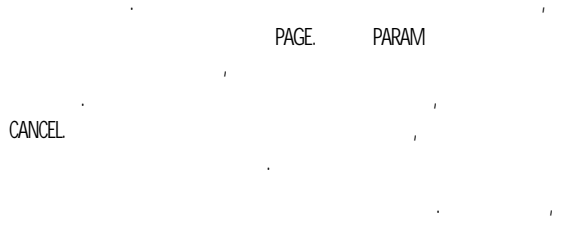

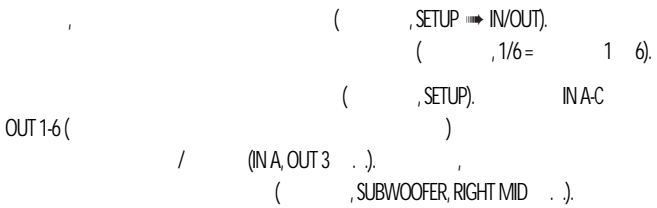

#### $4.2$ **SETUP**

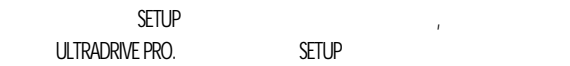

## 4.2.1 IN/OUT

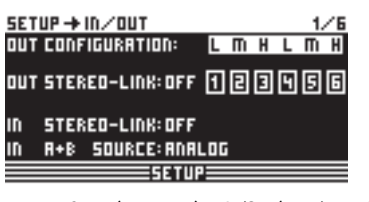

 $.4.1$ : Setup ( )  $\rightarrow$  In/Out ( / )

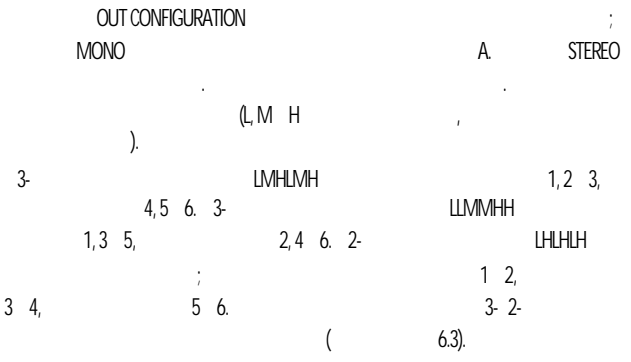

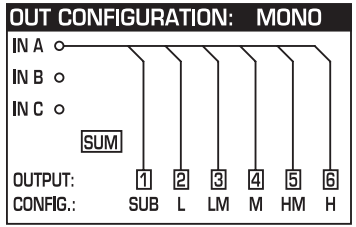

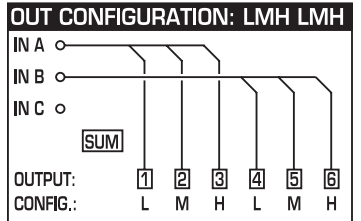

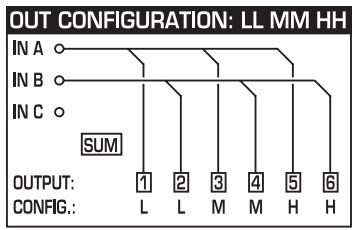

OUT CONFIGURATION: LH LH LH

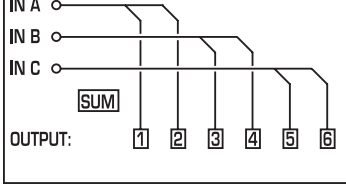

 $.4.2:$ 

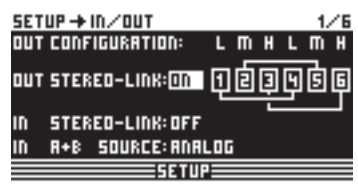

 $.4.3$ : Setup ( )  $\rightarrow$  In/Out ( / )

## OUT STEREO-LINK

 $\sim 10$  $\sim$   $^{\prime}$  $\overline{1}$  $\ddot{\phantom{a}}$  $\bar{I}$  $\bar{a}$ 

 $\mathbf{r}$ 

 $(ON)$ 

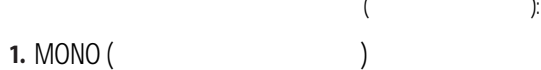

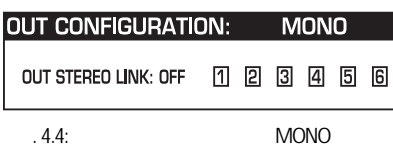

## **2.** L(1) M(2) H(3) L(4) M(5) H(6)

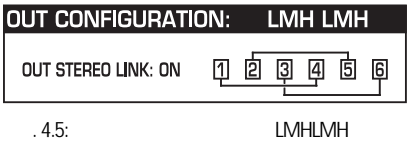

Link ( ): L(1) > L(4) / M(2) > M(5) / H(3) > H(6)

## **3.** L(1) L(2) M(3) M(4) H(5) H(6)

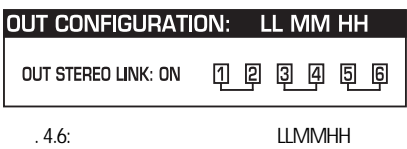

Link ( ): L(1) > L(2) / M(3) > M(4) / H(5) > H(6)

**4.** L(1) H(2) L(3) H (4) L(5) H(6)

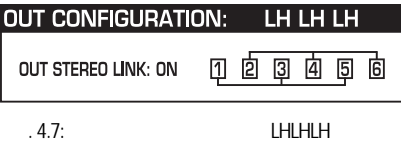

Link ( ): L(1) > L(3) > L(5) / H(2) > H(4) > H(6)

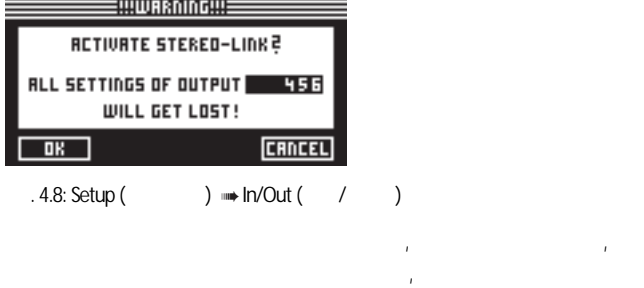

передаваться на связанный с ним выход. Но любые изменения значений длинной задержки

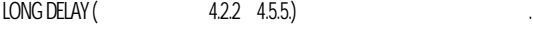

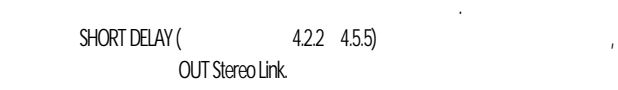

**◊** MONO

стерео не активна.

значениями выбранного выхода.

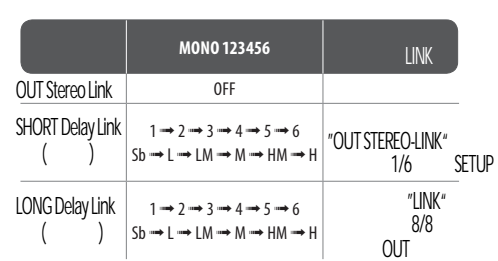

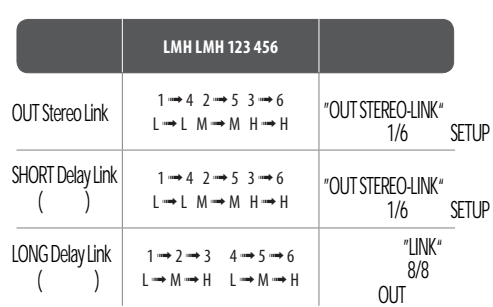

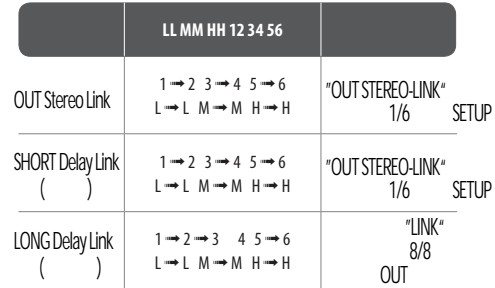

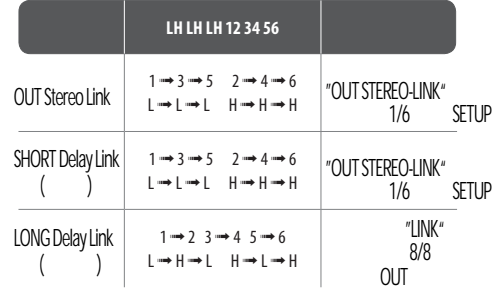

 $4.1$ :

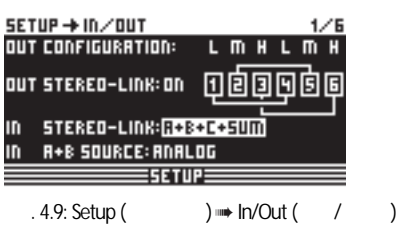

IN STEREO LINK.

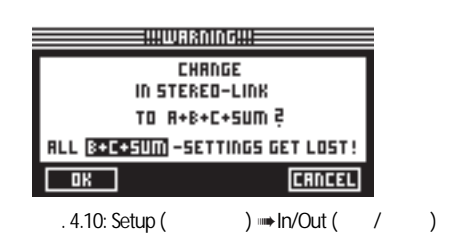

все настройки одного выхода будут переноситься и на другой вход или все входы.

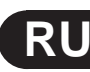

**RI** 

 $\overline{(\ }$  $\lambda$  $\overline{(\ }$  $\lambda$ 

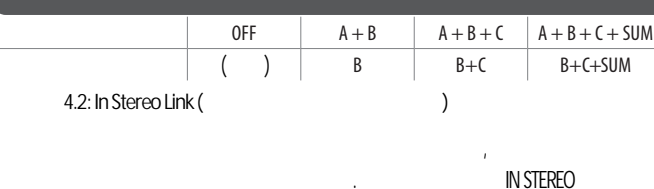

**LINK** DELAY (  $4.3.2$ ).  $INA + B$  SOURCE  $:$  ANAI OG ) AES/EBU (  $\overline{(\ }$  $\lambda$ 

#### $\mathcal{L}$  $4.2.2$ DLY-CORR./AUTO-ALIGN

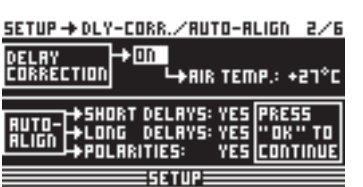

.4.11: Setup ( ) + Dly-Corr./Auto-Align

DELAY CORRECTION  $\overline{(}$ **SETUP**  $\big)$ DCX2496 -20 $\degree$ C 50 $\degree$ C, **DELAY CORRECTION** AUTO ALIGN (  $\big)$ 

## (SHORT DELAY).

(LONG DELAY).

POLARITIES (  $\lambda$ 

SHORT DELAY, LONG DELAY POLARITIES

 $\overline{1}$ (YES), NO),

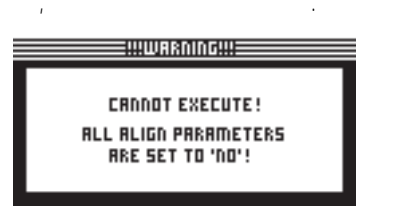

. 4.12: Setup ( ) with Dly-Corr./Auto-Align

 $\left($ **CROODT EXECUTE!** NOT ENOUGH OUTPUTS

 $\big)$ 

 $\overline{\phantom{a}}$ 

.DCX2496

UNMUTED!

AUTO-ALIGN

.4.13: Setup ( ) Dly-Corr./Auto-Align

## ADJUST NOISE LEVEL (

## 

**CANNOT EXECUTE!** NOISE LEVEL IS TOO LOW!

. 4.14: Setup ( ) **b** Dly-Corr./Auto-Align

#### COPY  $4.2.3$

COPY  $\sim$   $-$ 

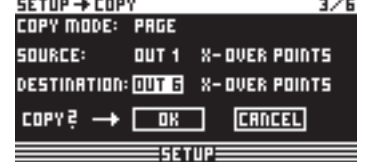

 $) \Rightarrow Copy($ .4.15: Setup (  $\lambda$ 

COPY MODE (WHOLE CHANNEL). C PAGE, (SOURCE)

**AUTO ALIGN** 

**DESTINATION (**  $\lambda$ (DESTINATION PAGE), (DESTINATION CHANNEL),

## (IN A-C, OUT 1-6 SUM).

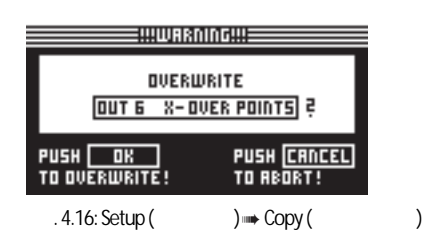

(PAGE) PARAM (SOURCE PAGE),

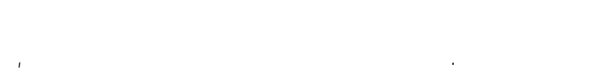

SOURCE  $\overline{1}$ 

 $\left( \right)$ 

PAGE LOCK

 $\mathcal{L}$ 

 $\overline{1}$ 

 $\lambda$ 

 $\ddot{\mathbf{c}}$ 

Ô

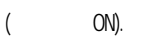

 $\overline{1}$ 

 $\lambda$ 

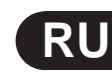

## (SOURCE PAGE), LE (  $\lambda$

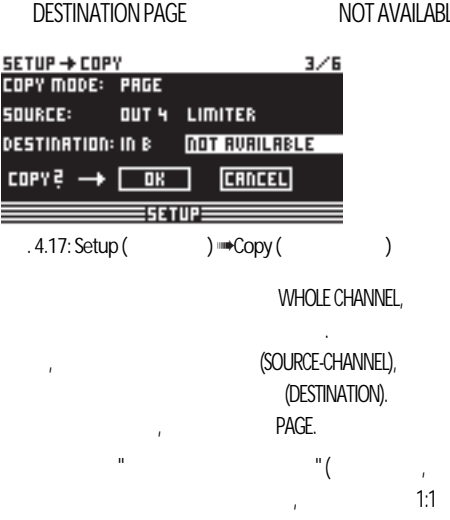

 $4.2.4)$  $\overline{(}$ =!!!WARNING!!!=

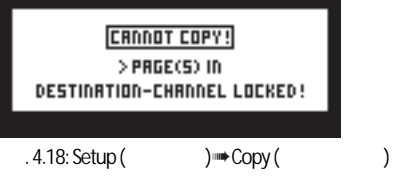

#### PAGE LOCK  $4.2.4$

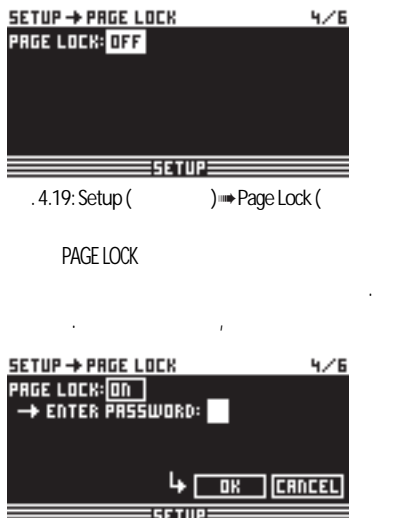

. 4.20: Setup ( ) Page Lock (

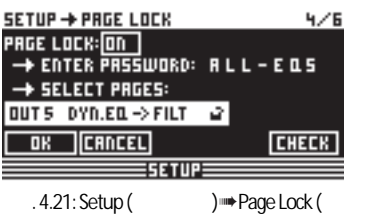

**SELECT PAGES (**  $\big)$ IN/OUT/SUM/SETUP

> ALL PAGES. ALL PAGES **CANCEL**

> > CANCEL

CANCEL CHECK (  $\left( \right)$ 

PAGE LOCK (4/6)

"PAGE LOCK: ON"  $ON$ OFF.

#### **GLOBAL LOCK**  $4.2.5$

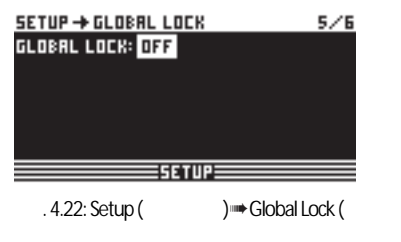

 $\big)$ 

 $\ddot{\mathbf{O}}$ 

OK CANCEL

**RU**

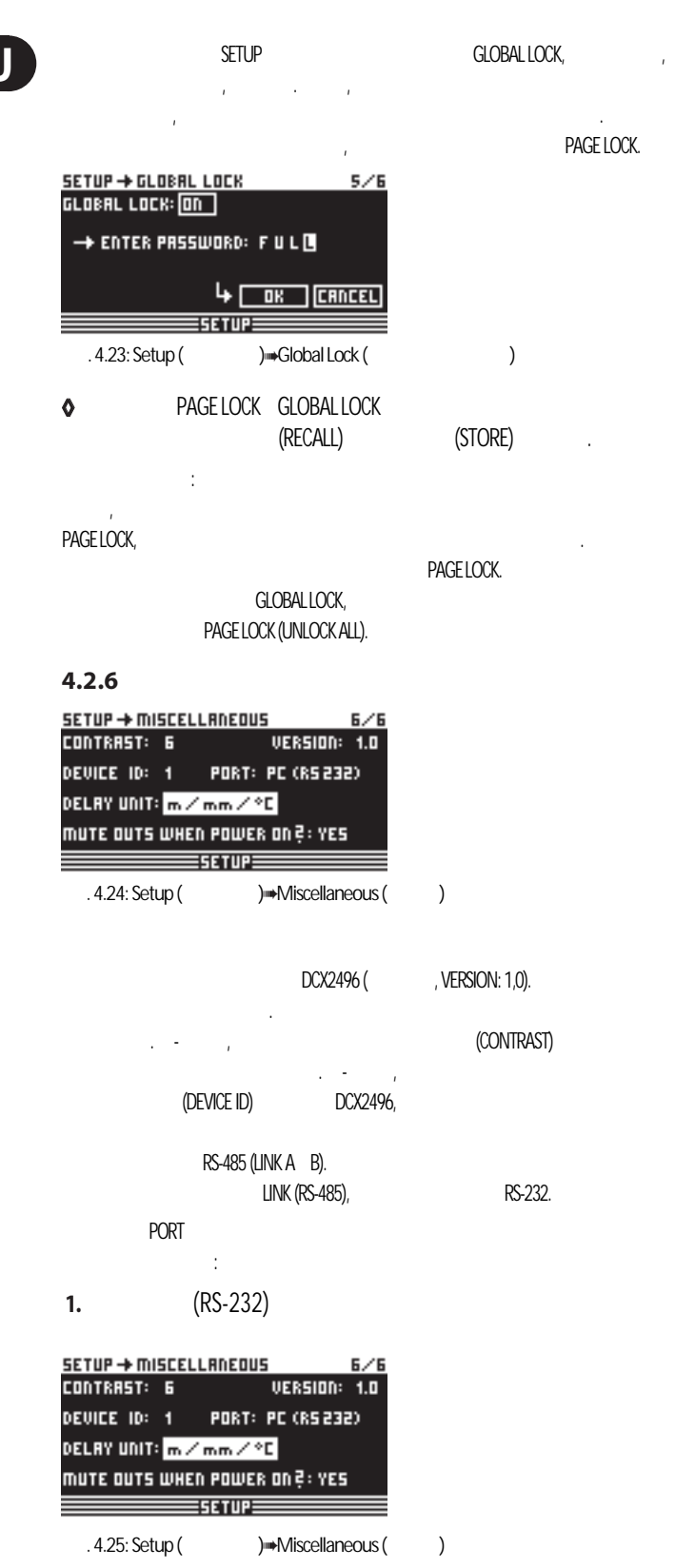

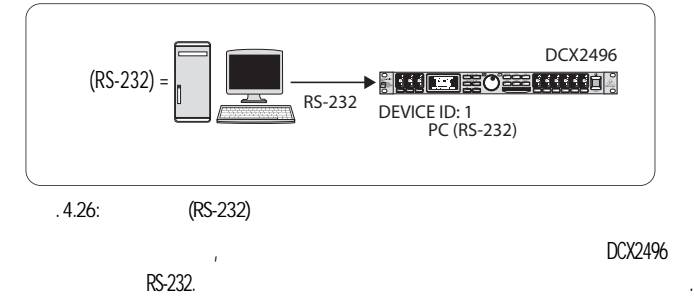

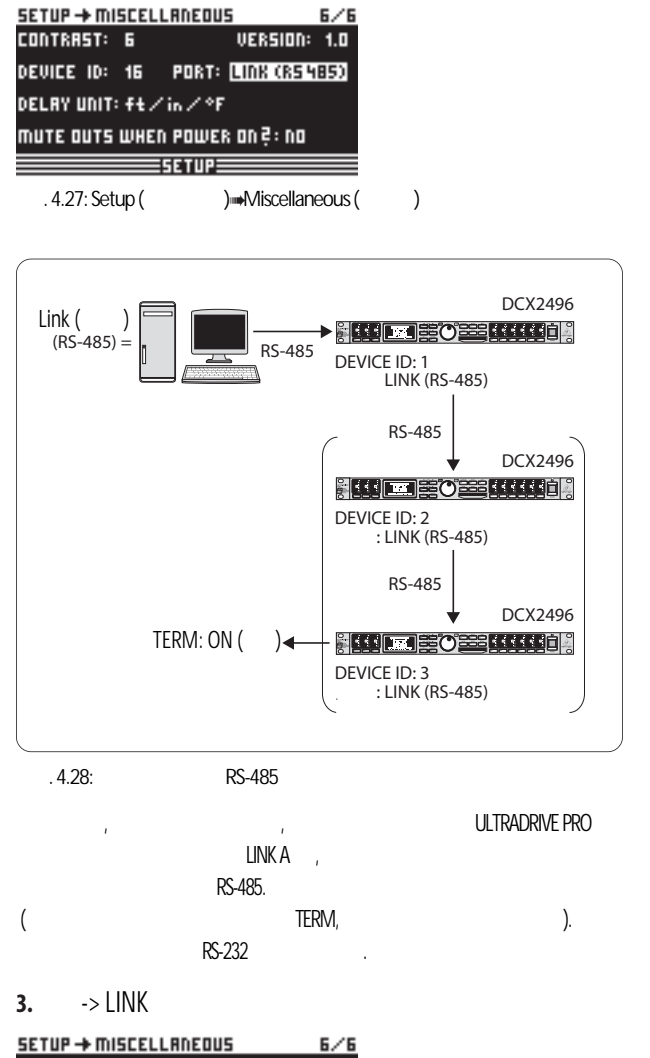

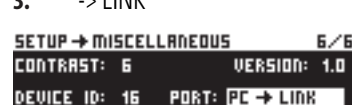

**2.**

LINK (RS-485)

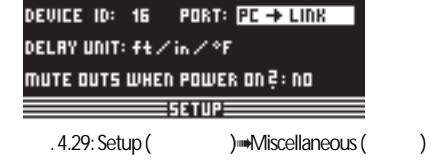

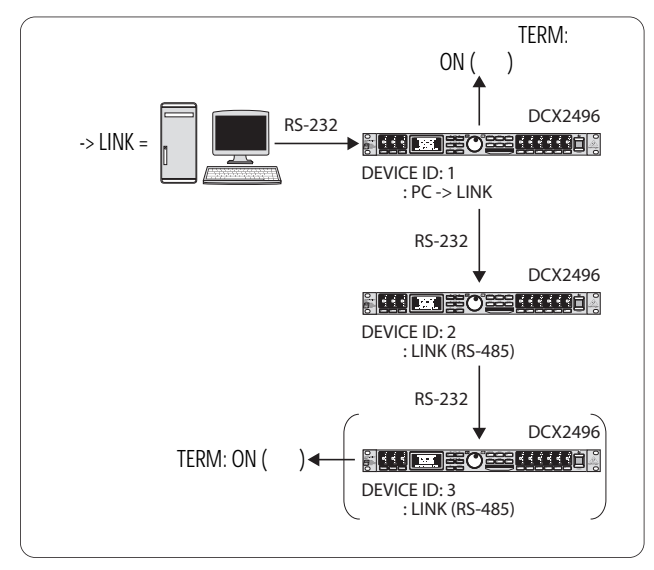

. 4.30: PC -> LINK mode

LINKA,

**TERM** 

 $\overline{1}$ 

PC (RS-232) **LINK** 

RS-232.

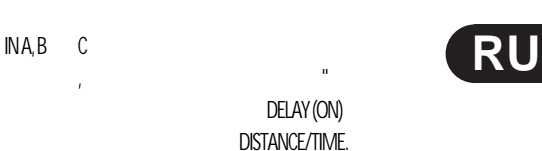

 $NR$  $\mathcal{L}$  $\mathbf{r}$ 

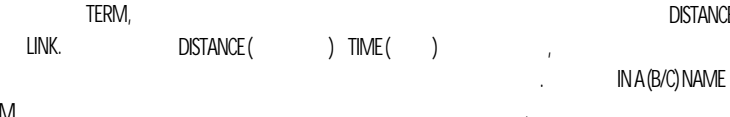

 $\mathcal{L}$ 

#### $(EO)$  $4.3.3$

 $\frac{1}{\sqrt{2}}$ 

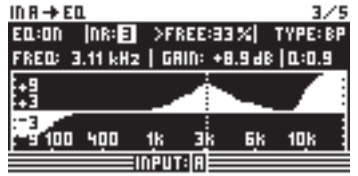

 $.4.33:$  In A (  $) \rightarrow EQ$ 

 $\overline{(\ }$ 

 $\ddot{\mathbf{0}}$ 

(MUTE OUTS WHEN POWER ON) ULTRADRIVE PRO  $(YES)$ 

RECALL (  $4.7$ ). RECALL MUTE OUTS WHEN POWER ON  $(NO)$ 

LINK,

#### IN A/B/C  $4.3$

 $\alpha$  $\mathcal{L}$ (GAIN)  $4.3.1$ 

 $INA, INB$   $INC$ **INPUT** (GAIN).  $\sim$   $\sim$  $-15 + 15$ .

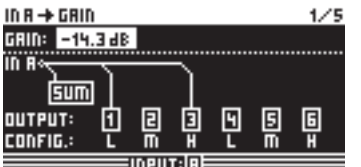

 $.4.31:$  In A( ) **-**Gain (  $\big)$ 

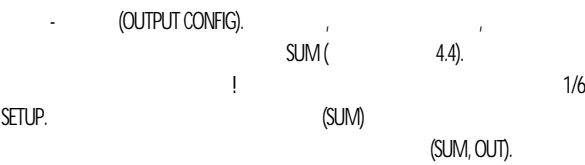

(Name)

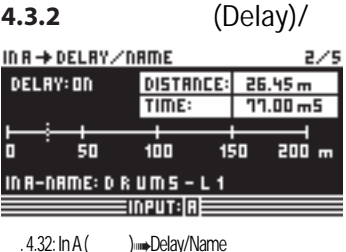

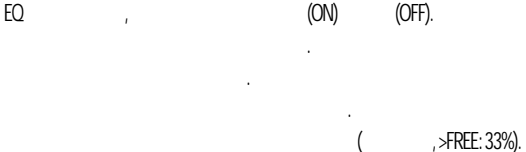

 $TYPE( )$ (LP low-pass),  $(HP)$ high-pass)  $(BP)$ band-pass).  $\bar{\alpha}$  $\overline{(\ }$  $\big)$  $\overline{(\ }$  $\bigcup$ 

 $\left( \right)$  $\overline{(\ }$  $\left( \right)$ **TYPE**  $12/$  $\overline{6}$  $\overline{O}$  $\mathbb{Q}$ 

FREQ(  $\left( \right)$  $20 - 20$ GAIN  $\overline{1}$ 

 $-15 + 15$ . GAIN 0  $\overline{1}$  $0 \quad ,$ LINK,

 $\overline{O}$  $\mathsf{Q}$  $0,1$  10.

 $\overline{1}$ 

 $\ddot{\mathbf{0}}$ 

**ULTRADRIVE PRO** 

 $\sim$  1

 $(ON)$ 

**DELAY UNIT** 

 $m/mm/C°$  ft/in/ $F°$ .

 $I \equiv -\pi$ 

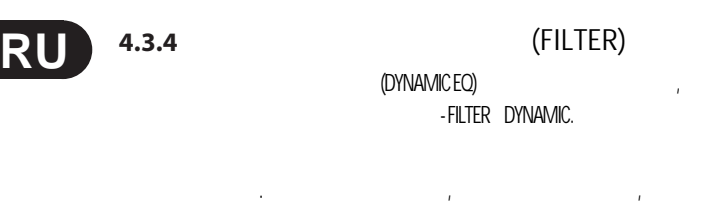

эквалайзер может добавлять или вырезать этот диапазон частот. Если регулятор усиления установлен ниже уровня соответствующего частотного диапазона, и превышено установленное установленное установл<br>В 1990 году THRESHOLD (n) этого диапазона частот. Величина применяемой коррекции усиления определяется значение  $RAIIO$  (coordinate  $I$ ). Coordinates  $I$ 

снова будет восстановлена, то есть динамический эквалайзер прекратит обработку сигнала. если вы задалите с помощью регистрации регистрации и усиление, то уровенно полосы и усиление, то уровенно поло частот будет увеличиваться в зависимости от уровня громкости. Когда уровень выбранной полосы частот станет ниже порогового значения, эта полоса будет усилена в соответствии с параметром RATIO. Когда уровень сигнала снова станет выше уровня порога, динамический

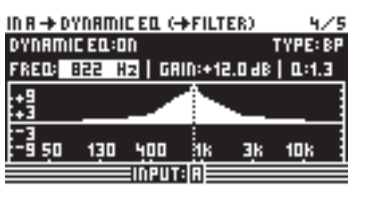

эквалайзер прекратит обработку сигнала.

. 4.34: In A…⇒Dynamic EQ (……Filter)

### DYNAMIC EQ (FILTER)

 $\mathcal{L} = \mathcal{L} \times \mathcal{L}$ 

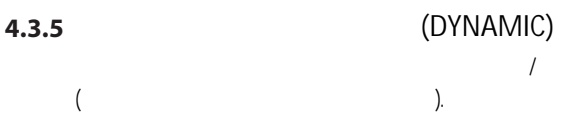

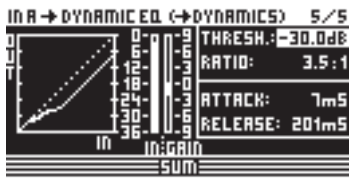

. 4.35: In A  $\rightarrow$  Dynamic EQ (  $\rightarrow$  Dynamics)

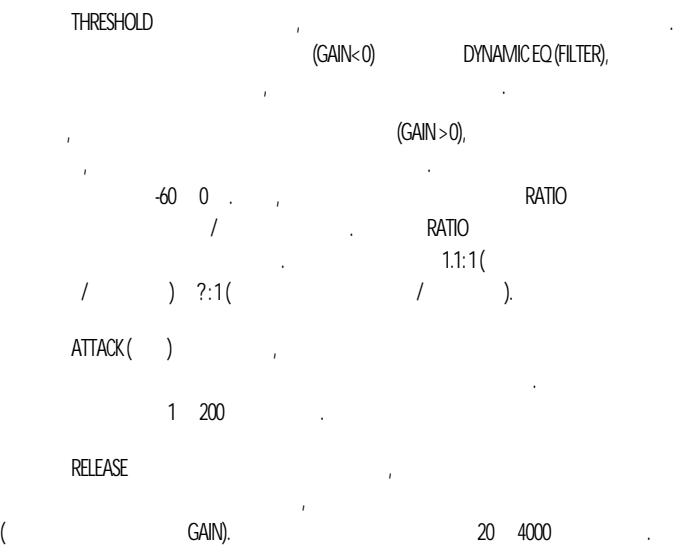

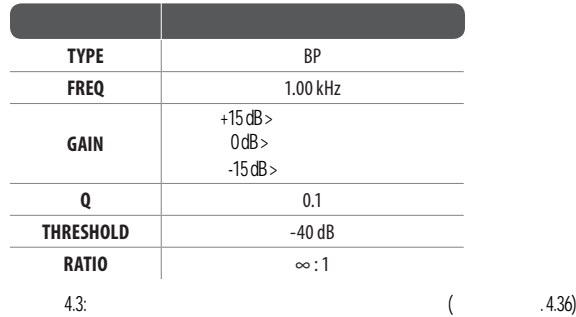

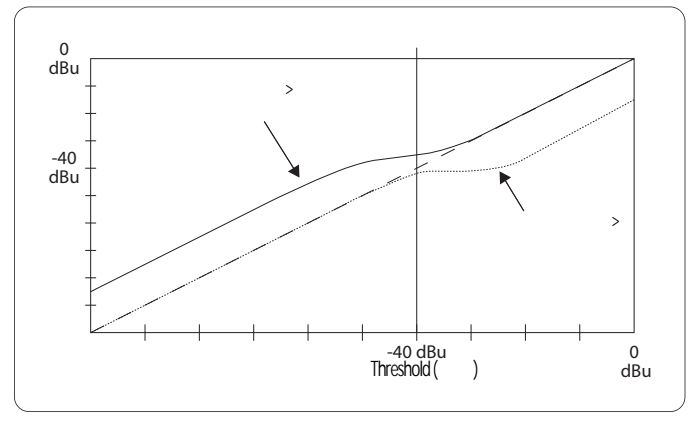

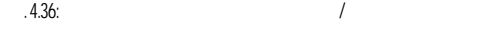

#### **4.4**  SUM

A-C ULTRADRIVE PRO DCX2496 суммарного сигнала, состоящего из комбинации трёх входных сигналов. Этот сигнал SUM можно в любое время изменить, как и любые другие входные сигналы, так что для вас

#### **4.4.1**  INPUT/GAIN

доступны четыре отдельных источника сигнала.

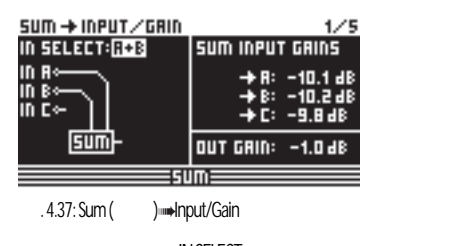

 $\blacksquare$  in Selection is a state  $\blacksquare$  $SUM.$   $\Box$  $INA + INC$   $INB + INC$ . SUM  $(NA, INB$  INC),

**IN SELECT OFF.** SUM диаграммы под этим параметром. SUM INPUT Gains ( сигнала SUM), которые вы можете использовать для регулировки уровня входных сигналов A-C. Отбор этих сигналов происходит напрямую после входных конвертеров возможность создать суммарный сигнал из сигналов всех трёх входов отсутствует! Если вы не хотите использовать дополнительный источник сигнала,

до эквалайзера и динамической обработки. Поэтому перенастройка уровня входа не требуется. Можно установить SUM INPUT GAINS в становить -15 до +15 до +15 до +15 до +15 до +15 до +15 до +15 д OUT GAIN

Таким образом, вы можете использовать только один параметр для быстрой регулировки

всех входов с сохранением уже установленного между ними баланса.

 $1-6.$   $-15$   $+15$   $.$ 

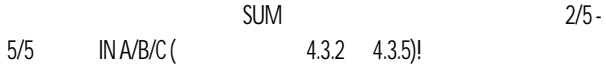

#### **4.5**  OUT 1-6

**15**

Нажмите одну из кнопок выходов OUT 1-6 для входа в меню OUTPUT соответствующего выхода. Здесь вы можете настроить конфигурацию входа-выхода, точки раздела кроссовера или, как и сигналами сигналами сигналами сигналами сигналами сигналами сигналами с возможно на и для применени<br>В применении сигналами сигналами сигналами сигналами с применения и сигналами сигналами с применения и сигнала

#### **4.5.1**  GENERAL ()

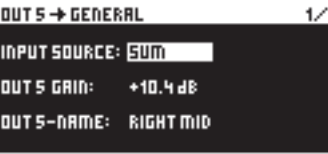

### **EXAMPLE ON THE EXAMPLE THE EXAMPLE SERVICE**

предотвращения появления искажений.

5) **+** General  $.4.38:$  Out 5 (

INPUT SOURCE входной сигнал, поступающий на выбранный выход. Среди доступных опций входы A-C и  $SUM.$  SUM.  $S_U$ STEREO-LINK (4.2.1 IN/OUT), направлен на выход левого канала LEFT CHANNEL, а вход B на выход правого канала RIGHT

CHANNEL. OUT 1(-6) GAIN (парте-EQ, pre-DYNAMIC EQ). Можно установить значения в диапазоне от -15  $+15$  ,  $\phantom{000}$ 

- OUT 1-6-NAME, определённое название от в  $DCX2496$ , вы не можете вводить за не можете вводить за не можете вводить за не можете в отделные символы, а можете только выбрать название из списка пресетных названий

(**Hang LEFT LOW-MID, RIGHT HI-MID, SUBWOOFER** и ...). конции выходов (например, LMHLMH) ему название по умолчанию. Это название можно в любой момент изменить с помощью

## колеса прокрутки, выбрав другое название из списка.

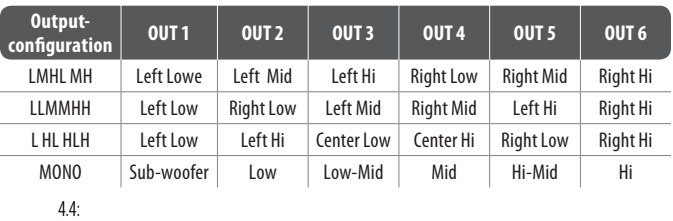

## **4.5.2** X-OVER POINTS (The state of  $\theta$ )

для отдельных выходов, которые графически отображены для одного стереоканала и по в всему диапазону. Используйте кнопки от обработки от производите кнопки от производите кнопки и составляют дл Вокруш выбранного вами номера выхода появится рамка.

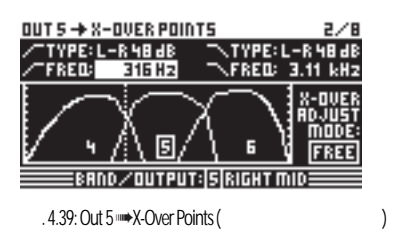

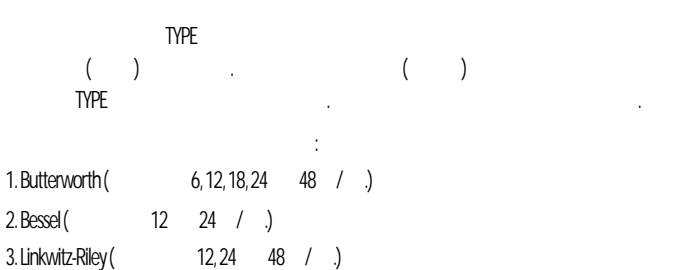

## **◊**

 $($  3/6 EQ,  $>$ FREE<).  $\frac{12}{2}$  1-2  $\frac{12}{2}$   $\frac{12}{2}$   $\frac{12}{2}$ 

## (левого) среза для одного выхода. Такой же параметр с правой стороны отвечает за выбор верхней (правой) частоты среза. Оба параметра также отмечены символом кривой.

X-OVER ADJUST MODE **THE WARD** 

## выбрана опция "LINK", вы можете соединять фильтр кроссовера для регулируемых выходов. В соединять фильтр кросс

каждом изменении параметра. Когда вы с целью проверки сместите верхнюю частоту села 1 в 1 в конфигурации LMHLMH, нижняя частота 2

## 3/8 5/8 (EQ, DYNAMIC EQ (FILTER) DYNAMIC EQ (DYNAMICS))  $3/5$   $5/5$  IN.

## **4.5.3** LIMITER ( $\qquad$ )

предусмотрен лимитер для каждого из шести выходов. Используйте это устройство для сжатия вредных пиковых уровней.

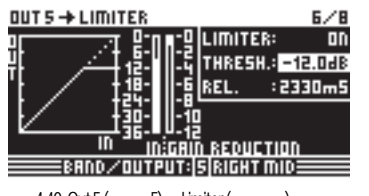

. 4.40: Out 5 (996) — Limiter (лим.) используйте LIMITER для выслугательность (ON) и выключения (OFF). THRESHOLD (DYNAMIC EQ)

(-24 0 ). RELEASE проходит между точками, когда сигнал стал ниже уровня порога и отключением  $(20 4000)$ .

## **4.5.4** POLARITY/PHASE (No. 1994)

 $\overline{a}$  $\big)$ . OUT 5 → POLARITY/PHASE  $7/8$ POLARITY: INVERTED **PHRSE:** 135°

 $\mathbf{n}^*$ 90\* 180° ERND/OUTPUT:|S|RIGHT MID====== . 4.41: Out 5 →Polarity/Phase

## Параметр FREQ в левом верхнм углу дисплея отвечает за выбор частоты нижнего

**RU**

значения типа фильтра TYPE и значения частоты FREQ независимо друг от друга. Когда Хотя ваши настройки сохраняются, они будут пропорционально смещаться при

ULTRADRIVE PRO

**RU**

## $POLARI1Y$  ,  $\hspace{1.5cm}$ (INVERTED) (NORMAL) динамиков. Использу**вата параметр PHASE** для регулировки точного фазового фазового положения параметр и положения верхней частоты кроссовера на выбранном выходе. Эта тонкая регулировка необходима,

# $0^\circ$  180 $^\circ$

## **4.5.5 DELAY (**)

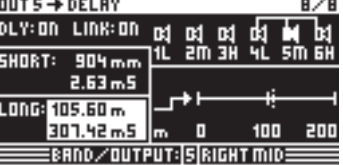

## . 4.42: Out 5 → Delay

 $DELAY$ задержки. С помощью так и LINK выходных задержких задержких задержких задержких задержать несколько выходных з так что вам нужно будет настраивать только одну задержку для всего массива колонок. LONG DELAY. SHORT DELAY

## настраиваться по отдельности и независимо от функции LINK, а также могту объединяться OUT STEREO LINK SETUP (1/6).

SHORT LONG  $SHORT DELAY$  0 4000  $(=0.00$  11,64 ), LONG DELAY 0  $200$  (=0.00  $582,24$  ).

## $LINK$  **corresponding the LONG DELAY**  $(L > M > H$  )-( J.MHLMH).

**◊** если при политических социальных для одного выхода, она одного выхода, она одного выхода, она одного выхода, о включится и на ВСЕХ других выходах.

## $DELAY$ LINK для одного из них, значения LONG DELAY

выходы. Это происходит только тогда, когда вы редактируете любые параметры, которые пропорционально изменяют значения объединенных выходов. Текущие значения DELAY не будут скопированы, но значения объединённых выходов будут изменяться. Объединение выходов показано схематически, где выбранный в настоящее время выход показан, как перевернутый динамик, в верхнем правом углу дисплея. Ниже указаны времена задержек.

#### **4.6**  MUTE ()

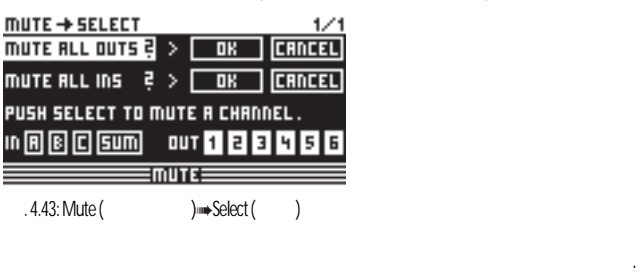

## MUTE ALL OUTS MUTE ALL INS  $(OK)$ (CANCEL)  $/$ отдельных каналов, пожалуйста, используйте кнопки соответствующих входов/выходов

 $($ , OUT 2, IN A, SUM,  $\ldots$ ). состояние канала и невозможно сделать какой-либо выбор.

## Настройки MUTE любого типа можно сделать только на этой странице. Как только вход/выход замьютированы, на соответствующей кнопке входа/выхода загорится красный индикатор. Нажмите кнопку MUTE снова или выберите другое меню для выхода из меню MUTE. Нажатие  $\overline{1}$

#### **4.7**  RECALL ()

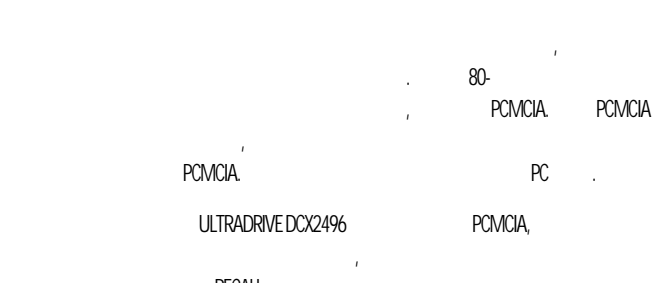

## устройства. Используйте меню RECALL для загрузки сохранённых ранее пресетов и сохранённых ранее пресетов и сос (execute  $(4.8)$

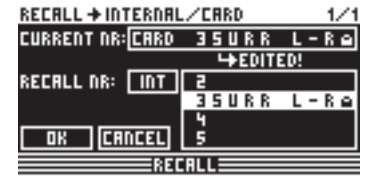

## Рис. 4.44: Recall (загрузка) Internal/Card (внутренняя память/карта) ➠ **CURRENT NR** Если пресет изменялся, но ещё не сохранён, то под этой строкой появится стрелка

"EDITED". предупредит вас, что текущий пресет ещё не сохранён. Если вы выберите продолжение загрузки нового пресета, то все сделанные изменения будут потеряны.

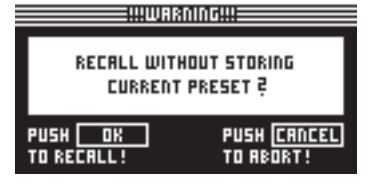

Рис. 4.45: Recall (увенняя I/Card (Уветренняя память/Сагд (Уветренняя память/Сагд (Уветренняя память/Сагд (Уветрення ) hternal/Card (

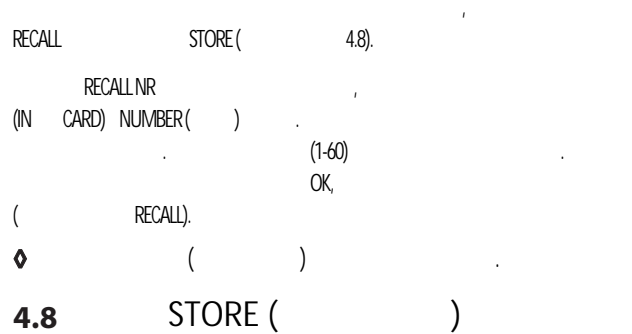

#### **◊** "5 V ATA Flash Card". памяти.

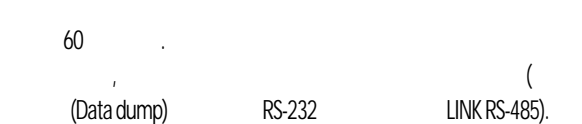

В этом меню вы можете сохранять пресеты либо во внутреннюю память, либо на карту

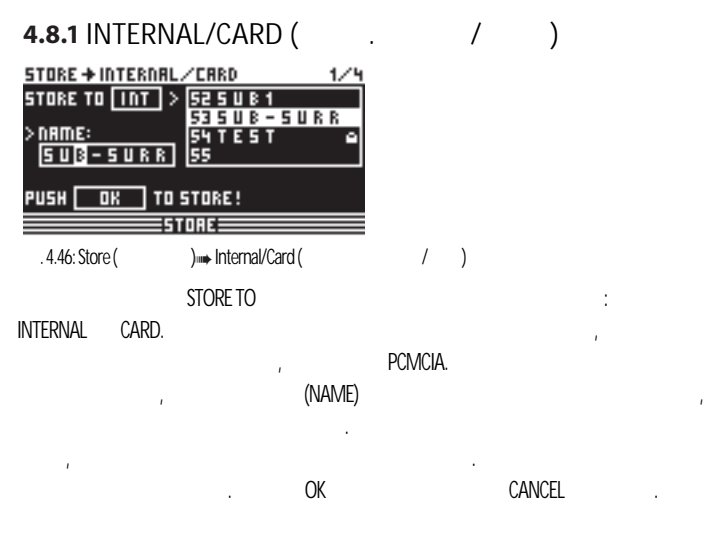

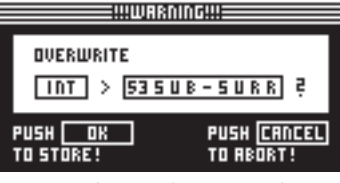

. 4.47: Store (Федориние) Internal/Card (Сокранение) и состр PRESET LOCK (emotion 4.8.4), the form of  $\mathcal{A}$  and  $\mathcal{A}$  and  $\mathcal{A}$  and  $\mathcal{A}$  and  $\mathcal{A}$  and  $\mathcal{A}$  and  $\mathcal{A}$  and  $\mathcal{A}$  and  $\mathcal{A}$  and  $\mathcal{A}$  and  $\mathcal{A}$  and  $\mathcal{A}$  and  $\mathcal{A}$  and  $\mathcal{A}$  and  $\mathcal{A}$  a

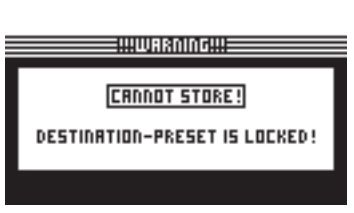

сообщение.

**◊** . 4.48: Store (Федориние) iн⊯hternal/Card (Федорина) и состр Рис. 4.53: Store **Delete/Format** и пожали в пожали в то, что в то, что в дать и дать и дать и дать дать то, что в Если вы выполняете сохранение на неиспользуемую ячейку памяти, команда сохранения будет выполнена сразу, без предупреждающих сообщений.

название каждому пресету. Пресеты без правильного названия

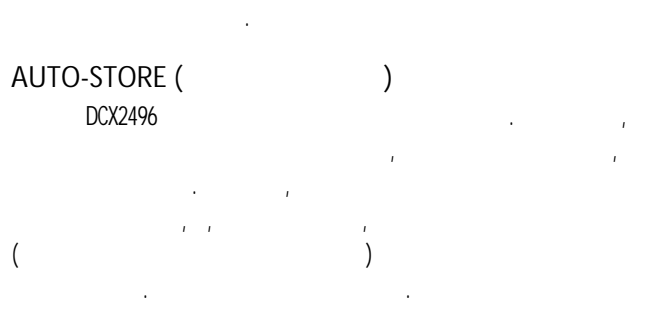

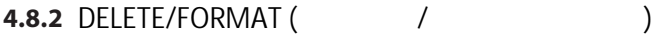

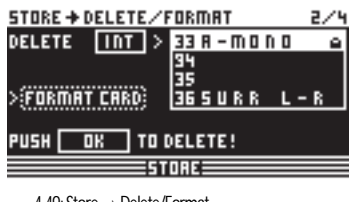

. 4.49: Store · Delete/Format

или из карты памяти. Как и на предыдущей странице, используйте DELETE для выбора в дострование от день и на пр BANK (CARD INT), вы нажиском, нажиском, нажиском, началось появится сообщение сообщение сообщение сообщение сообщение сообщение

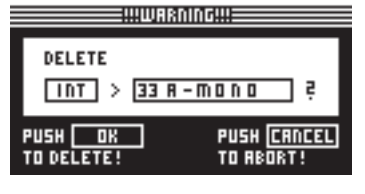

. 4.50: Store Delete/Format

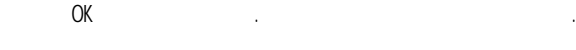

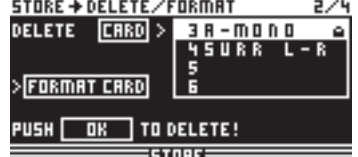

. 4.51: Store || Delete/Format

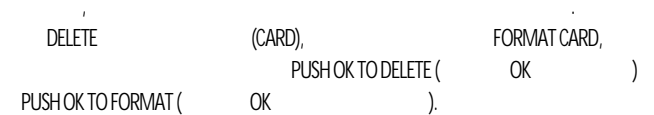

**RU**

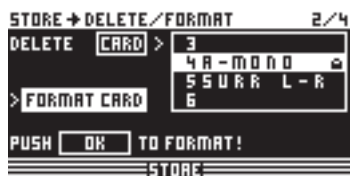

. 4.52: Store → Delete/Format

 $\mathsf{OK}_r$  , что  $\mathsf{OK}_r$ с карты все существующие программы. 

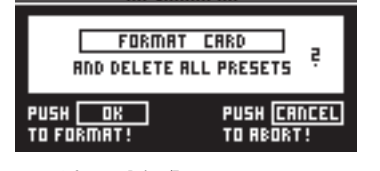

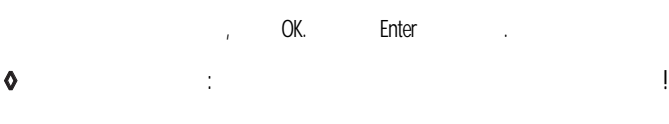

**4.8.3** COPY (1999)  $SIORE$  вы можете копировать пресетивно  $SIORE$ или или из внутренней памяти, и на карту памяти, и на карту памяти, и на карту памяти, и на карту памяти, и на<br>Типи и на карту памяти, и на карту памяти, и на карту памяти, и на карту памяти, и на карту памяти, и на карту

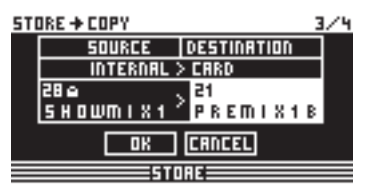

. 4.54: Store …… Сору (Ульфрание)

 $S$ OURCE позволяет выбрать память, из которой будет происходить происходить происходить происходить происходить происходить происходить происходить происходить происходить происходить происходить происходить происходить п (SOURCE BANK), DESTINATION

DESTINATION PRESET (на который будет выполняться копирование).

(SOURCE PRESET) (LOCKED/UNLOCKED)

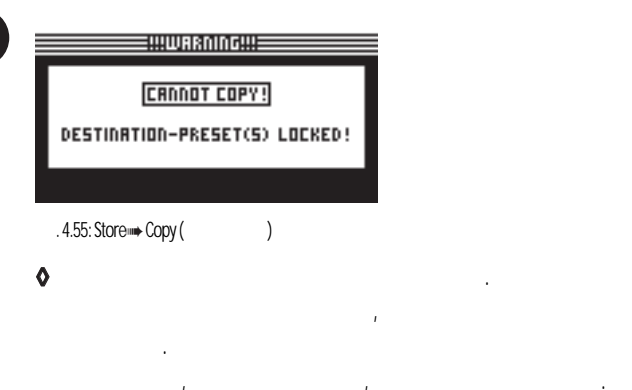

изменяются, то не имеет значения, заблокированы они или нет. ОК, DESTINATION PRESET будет сразу перезаписан и на дисплее появится новое название. Если исходный пресет был заблокирован, то он скопируется, как незаблокированный. Для его блокировки STORE (PRESET-LOCK). **DESTINATION PRESETS,** 

STORE + COPY  $3/4$ SOURCE |DESTINATION<br>CARD > INTERNAL **RLL PRESETS** > RLL PRESETS **OK CANCEL**  $\equiv$  strikk $\equiv$ 

. 4.56: Store ➡ Copy (Укопирование)

Кроме того, вы можете копировать все пресеты за одну операцию, выбрав опцию ALL PRESETS SOURCE DESTINATION PRESET. на которые будет выполняться копирование, должны быть разблокированы. Если вы ОК, То появится предупреждение OK, то появление DESTINATION PRESETS

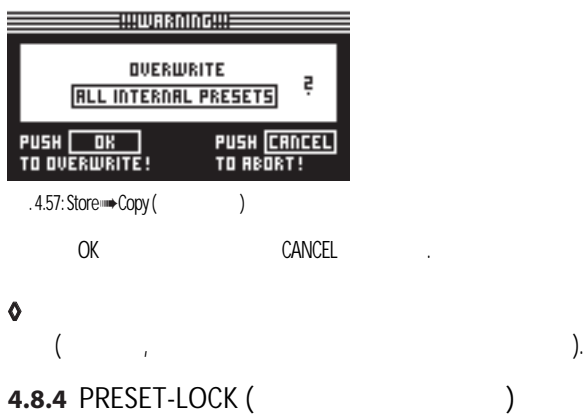

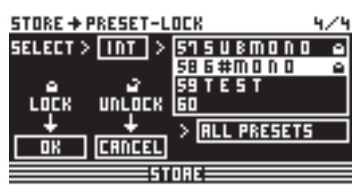

 $4.58:$  Store  $\blacksquare$ 

 $SIORE$ 

ваших пресетов. C помощью SELECT можно выбрать соответствующий банк (INT или CARD), соответствующий б **ALL PRESETS** 

**ОК для самсец** 

DESTINATION PRESET, или заблокировать только что скопированные пресеты.

## **5.**

## BEHRINGER ULTRADRIVE PRO DCX2496

сигнала. Внешние наводки от электропитания и т.д. эффективно устраняются. Сервосистема, также автоматически, распознаёт подключение несбалансированного разъёма и подстраивает номинальный уровень, так что не возникает разницы в уровнях между в были выходными (коррекция в 6 дБ).

сбалансированными. В конструкции цепи используется автоматическое подавление фона

установки и работы необходимо обеспечить надёжное заземление.

**◊** Пожалуйста, убедитесь, что установка и работа с устройством осуществляется квалифицированным персоналом. Во время

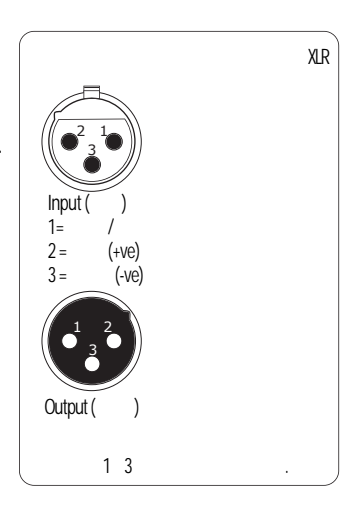

 $.5.1:$  XLR

## **6.**

## ULTRADRIVE PRO,

доступен соответствующий пресет, который вы можете использовать вы можете использовать вы можете использовать в отправной точки для ваших собственных настроек. Пожалуйста, обратите внимание, что эти пресеты охватывают только базовые настройки, требованиям в плане колонок, усилителей и акустики помещения! Примеры отсортированы на три группы: 1.  $(6.1-6.6)$ 

2. Cherchine state state  $\mathcal{L}$   $\mathcal{L}$  $(6.7-6.9)$  $3.$ 

 $DCX$  (6.10-6.12)

<span id="page-17-0"></span>**RU**

 $6.1$ 

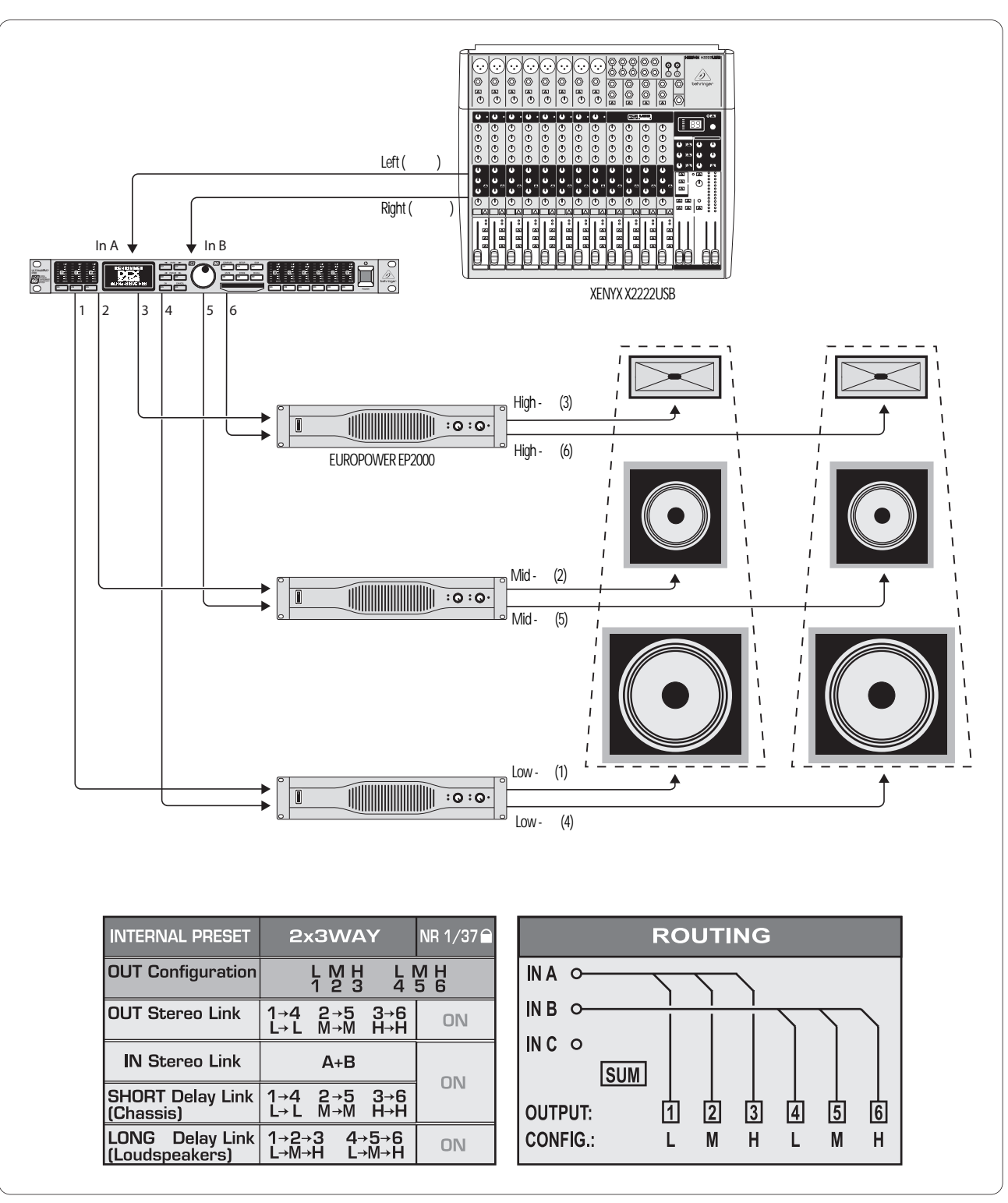

**RU** 

 $.6.1:$ 

 $(ln A+B)$ 

 $\overline{1}$ 

Двухполосная стерео конфигурация плюс моно сабвуфер.

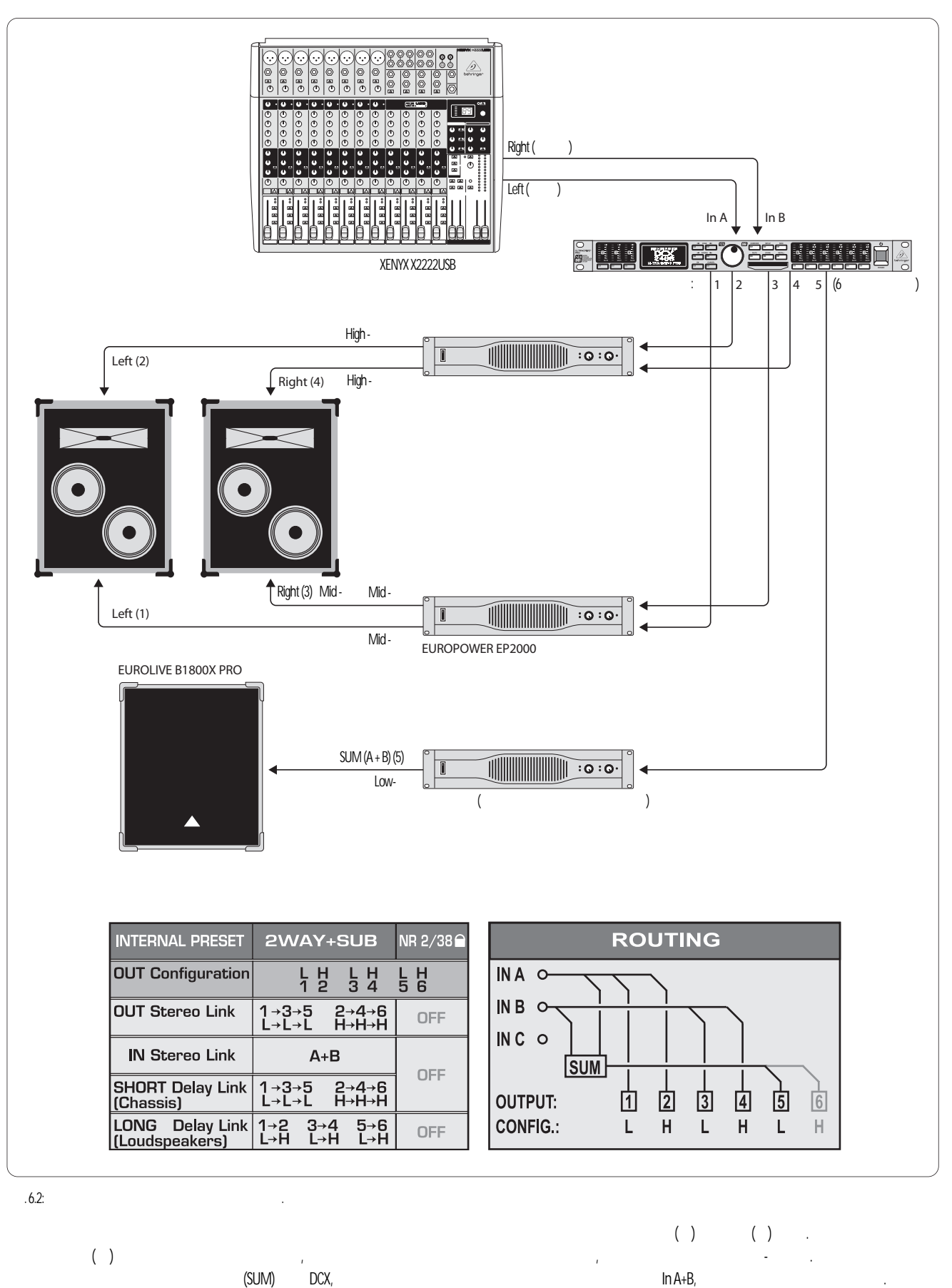

Неиспользуемый вход С и выход 6 можно использовать, например, для моно линии задержки.

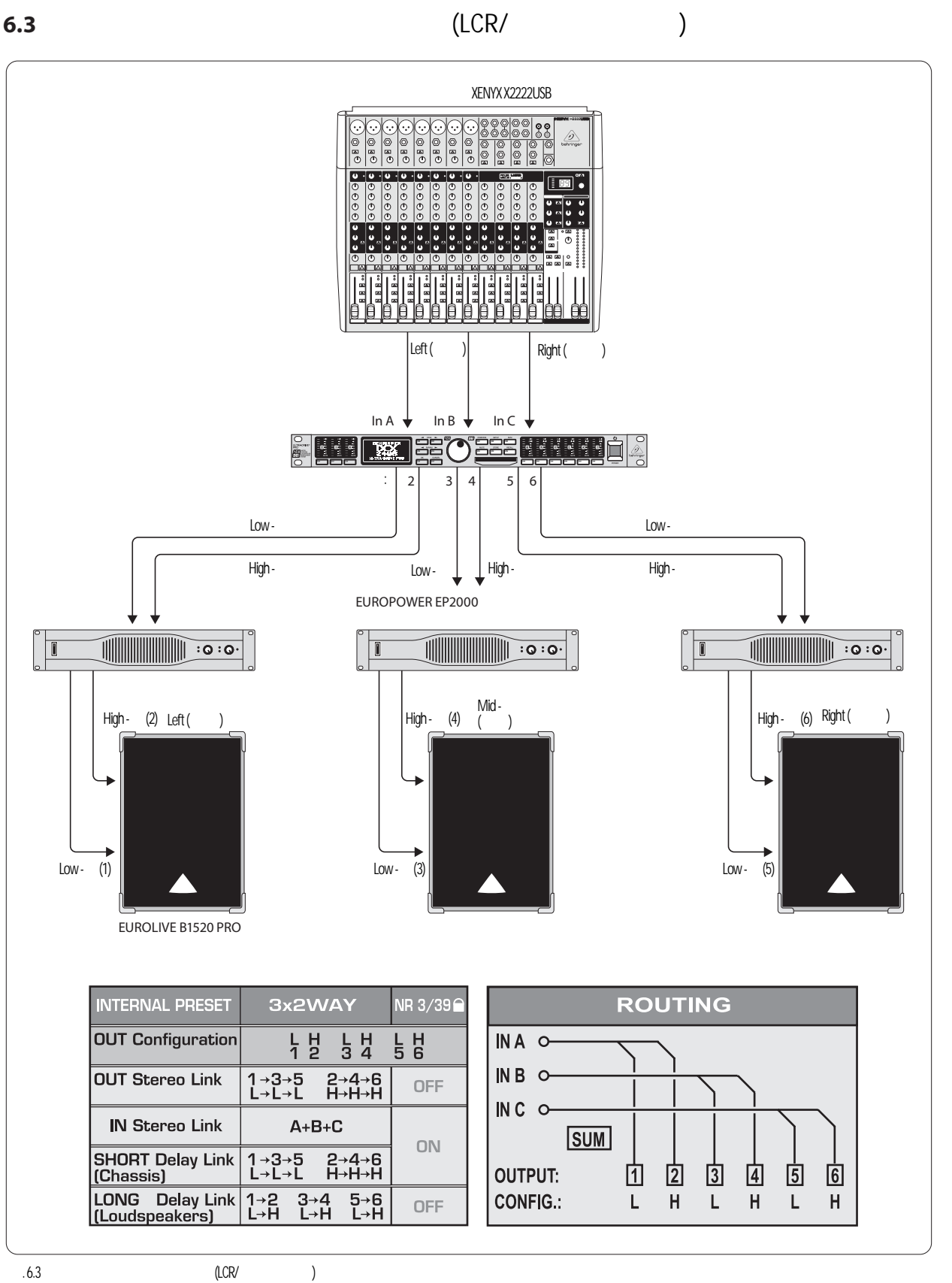

**RU**

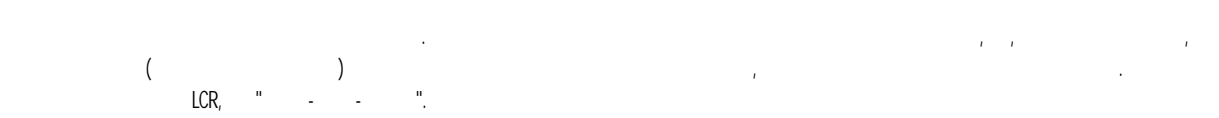

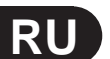

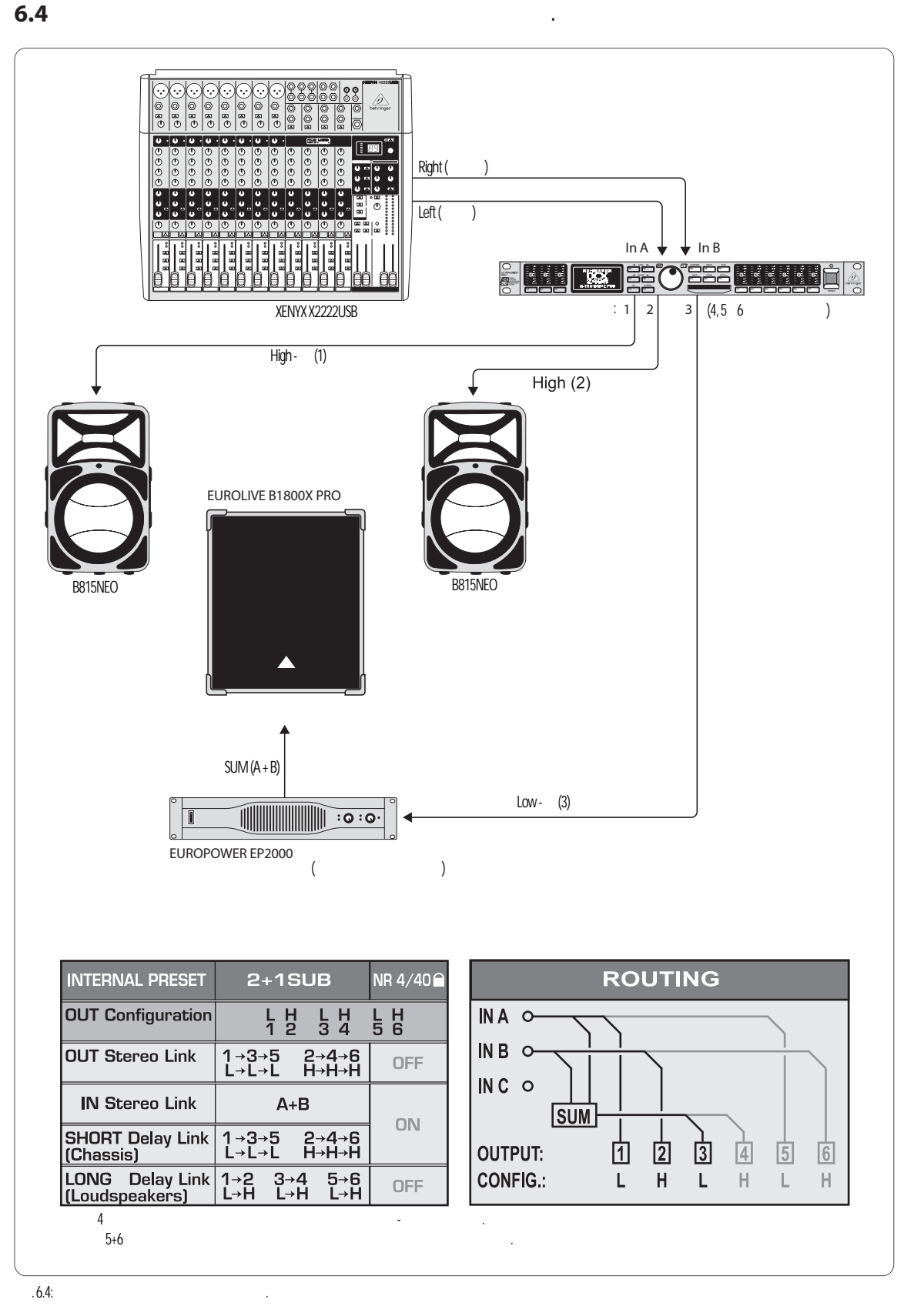

Широкополосный стереосигнал поступает на две активные колонки для воспроизведения стерео. Здесь не требуется дополнительное разделение частот, потому что кроссовер и усилитель в активных колонках прекрасно подходят друг другу. Между тем, для получения более мощного низа, низкие частоты в активных колонках вырезах вырезаются на сабву мощности установлен в мощности установлен в моности установлен в моности

IN A+B, поступает в саб $4-6$  можно использовать для стерео использовать для степения стерео или моно линий зад

 $\overline{c}$  2 сабедия плюс 2 сабвяда сабедия пля  $\overline{c}$ 

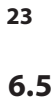

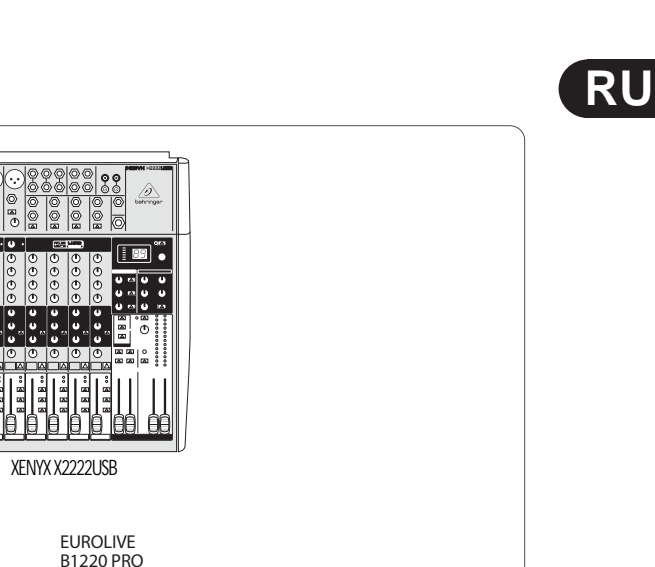

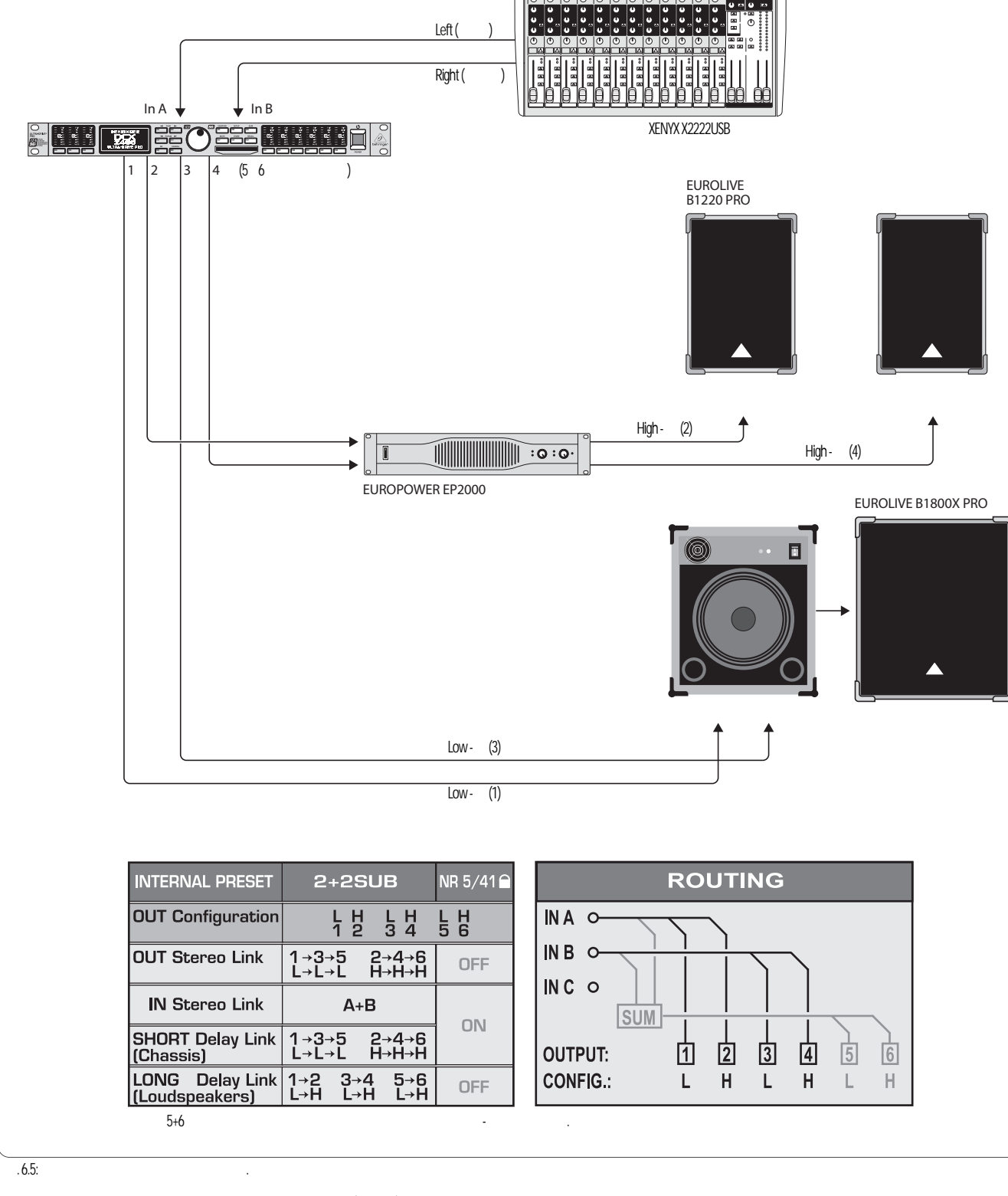

Для каждого стереоканала используются только две полосы частот (НЧ и ВЧ). В две пассивных колонки подаётся сигнал со срезанными низкими частотами, подкорректированный встроенным эквалайзером DCX. Низкочастой стереосигнал сначала поступает на активный сабвуфер, к которому поступ мощности для воспроизведения низких частот правого канала. Выходы 5 и 6 можно использовать для моно линий задержек.

Двухполосная стереоконфигурация с сабвуфером и напольным монитором.

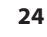

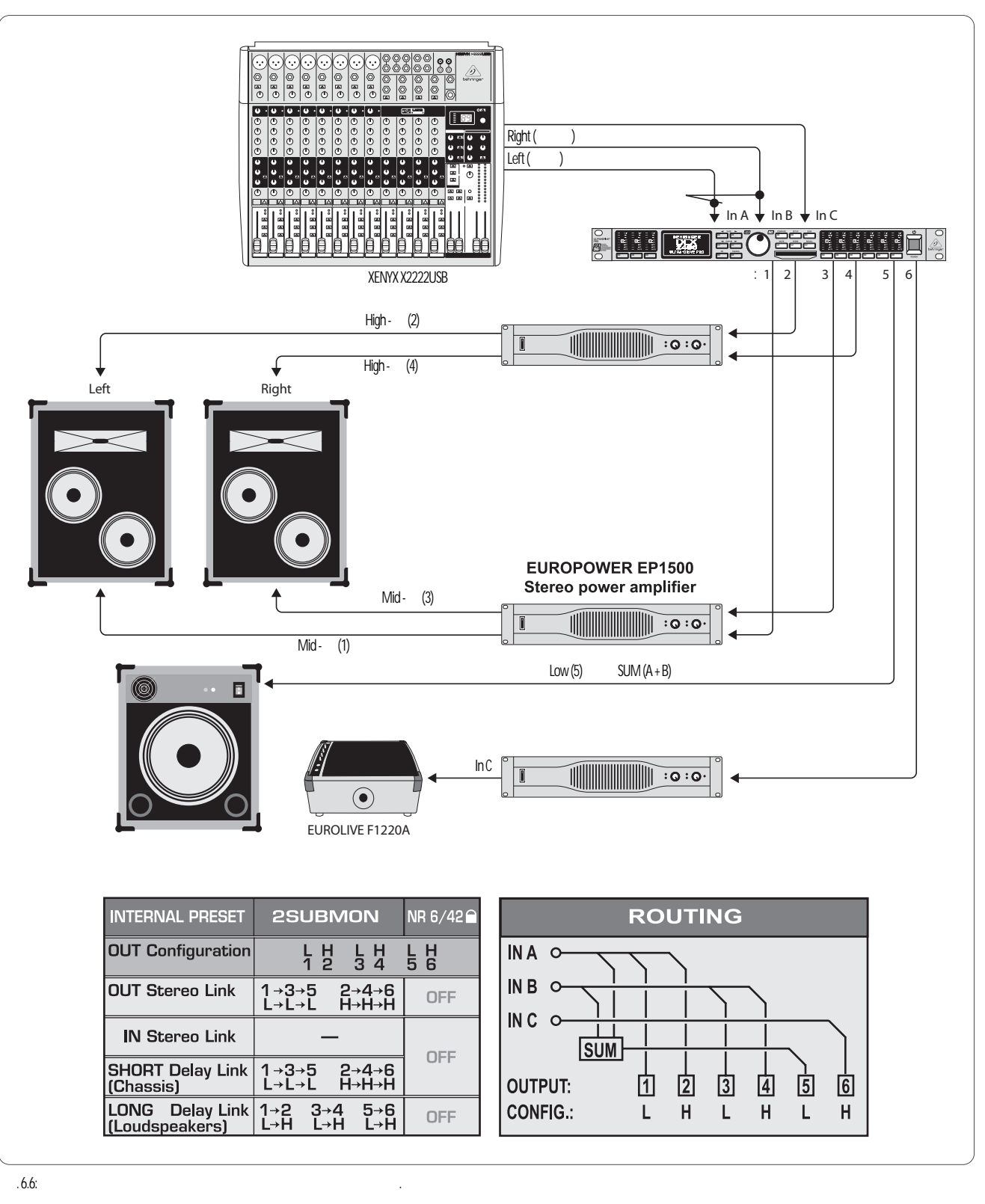

обрабатываться по входу С. В нашем примере этот широкополосный сценический монитор со своим собственным усилителем способен воспроизводить специальный

 $($ 

Входы A+B обеспечивают стереосигнал, оптимизированный для двухполосных колонок. Сигнал на сабвуфер получается из суммы сигналов A+B, ограниченных

мониторный микс для вокалиста, барабанщика или других музыкантов.

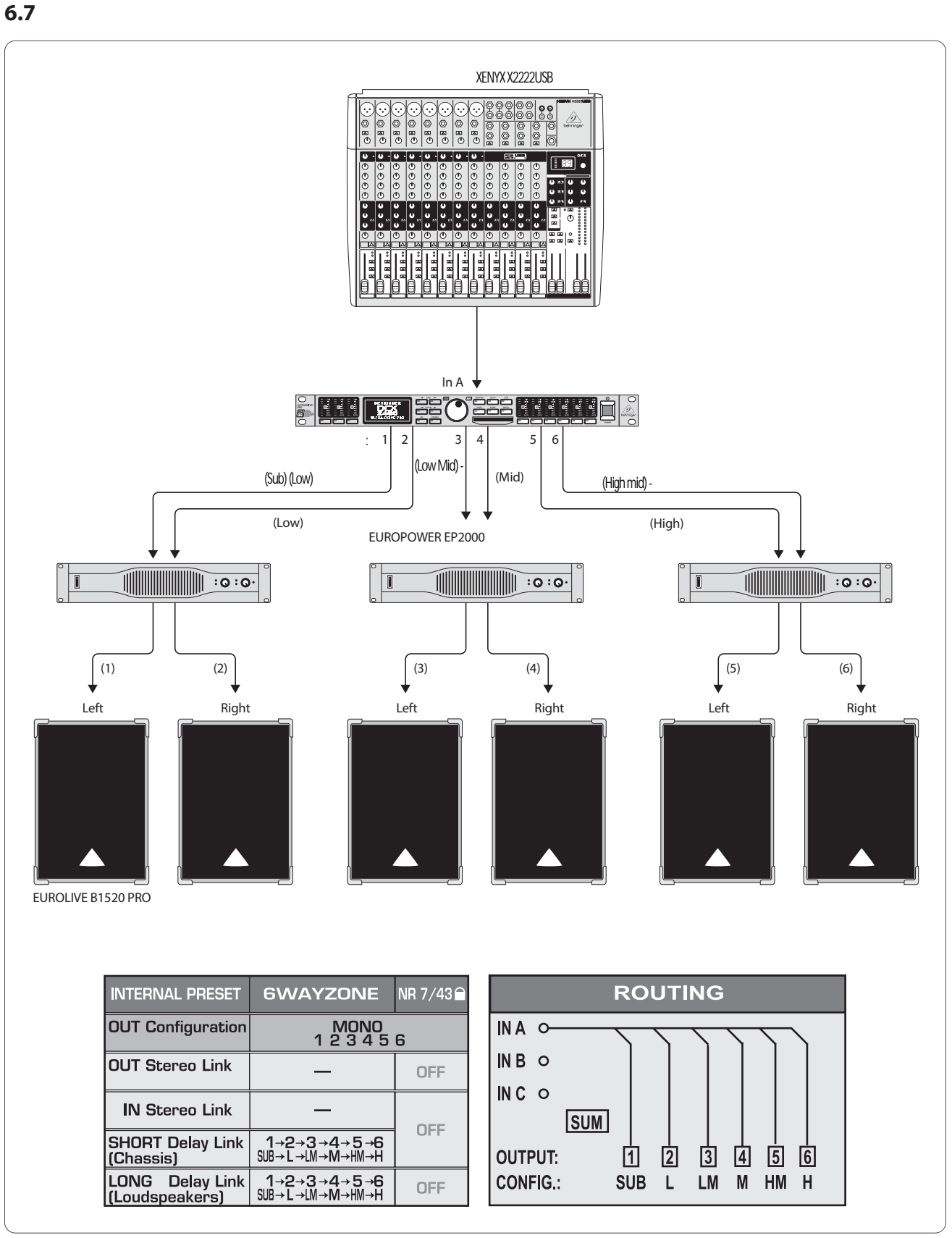

выставляются индивидуальные задержки и значения громкости для каждого выхода. Монофонический смешанный сигнал разделяется и отправляется на шесть одинаковых выходов. Эта схема может использоваться во множестве различных ситуаций, когда необходима трансляция музыки или речи на больших площадях и расстояниях, или в нескольких помещениях, или в одном помещениях, или в одном помещениях, я делённом на несколько отделений, и ба

 $.6.7:$ 

в этой специальной следуется не как кроссовер для разделения частот, а скорее как распределительной сигнала, где происходит эквализация, где происходит эквализация, где происходит эквализация, где происходит эквализация,

для воспроизведения музыки в каждой комнате.

рестораны, гостиницы, гостиницы, гостиницы, гостиницы, гостиницы, где выставки и даже дом, где выставки и даже

**RU**

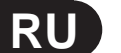

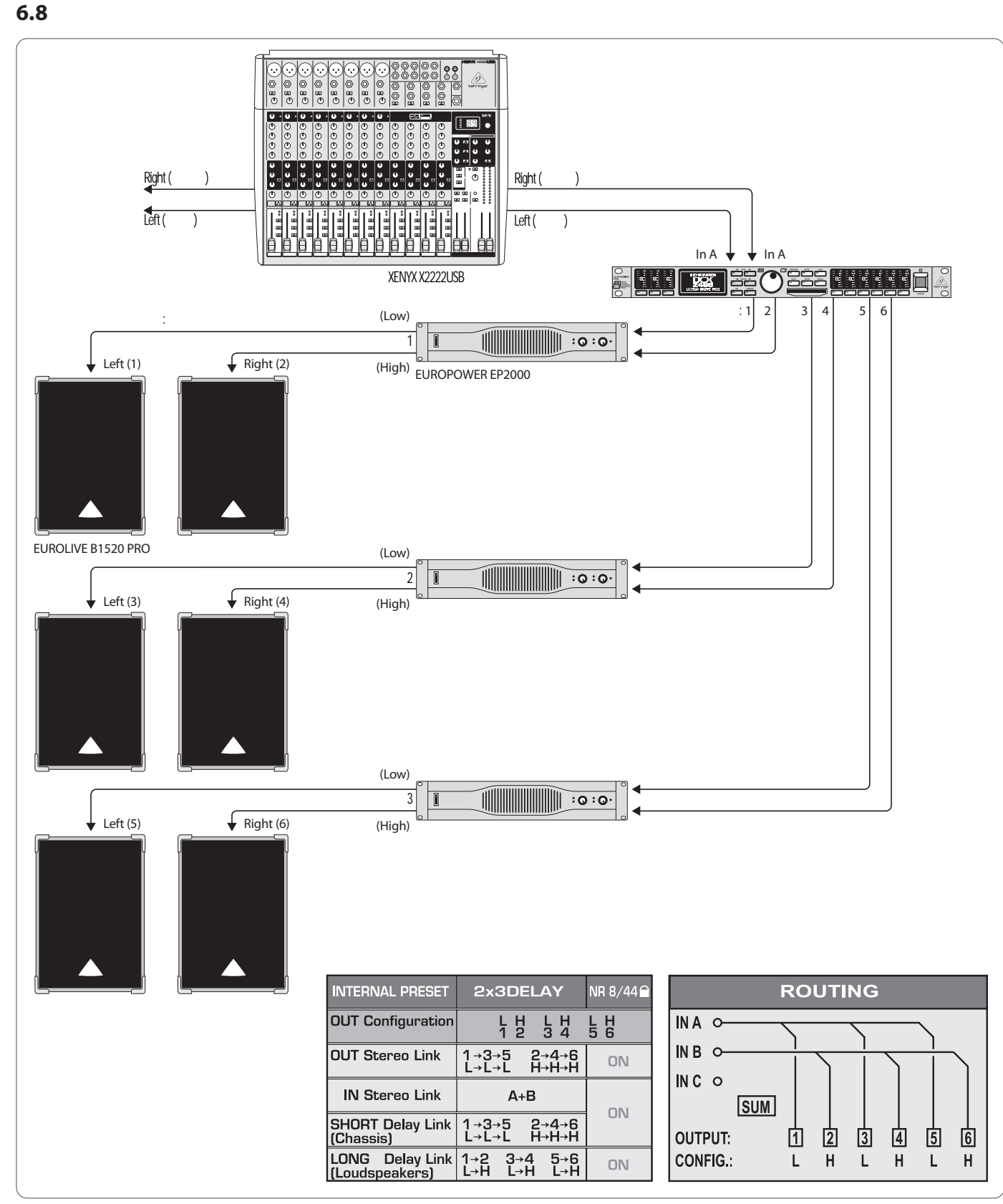

одна линия относительно другой. Все пары колонок получают один и тот же широкополосный стерео сигнал с входов

чувствовать, что они являются частью происходящего, даже если они находятся очень далеко от сцены - и всё это без малейшего эха.

 $.6.8:$ 

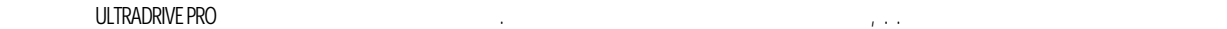

правильном расстоянии от сцены, как это часто происходит на крупных концертах на открытом воздухе. Чем больше расстояние до источника сигнала (обычно музыка, которую и поступающих сигналом, поступающих сигналом, поступающих сигналом, поступающих сигналом, поступающим с<br>Смета случшим сигналом, поступающим сигналом сигналом (дальним). DCX2496 позволяет вам устранить возникающее эхо с помощью добавления определённого времени задержки к сигналу с колонок. Это позволяет слушателям

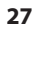

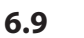

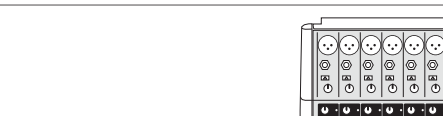

ျဖစ္ ဖုျဖစ္<br>(စစ္ပစ္ပါစစ္

3.0 (surround)

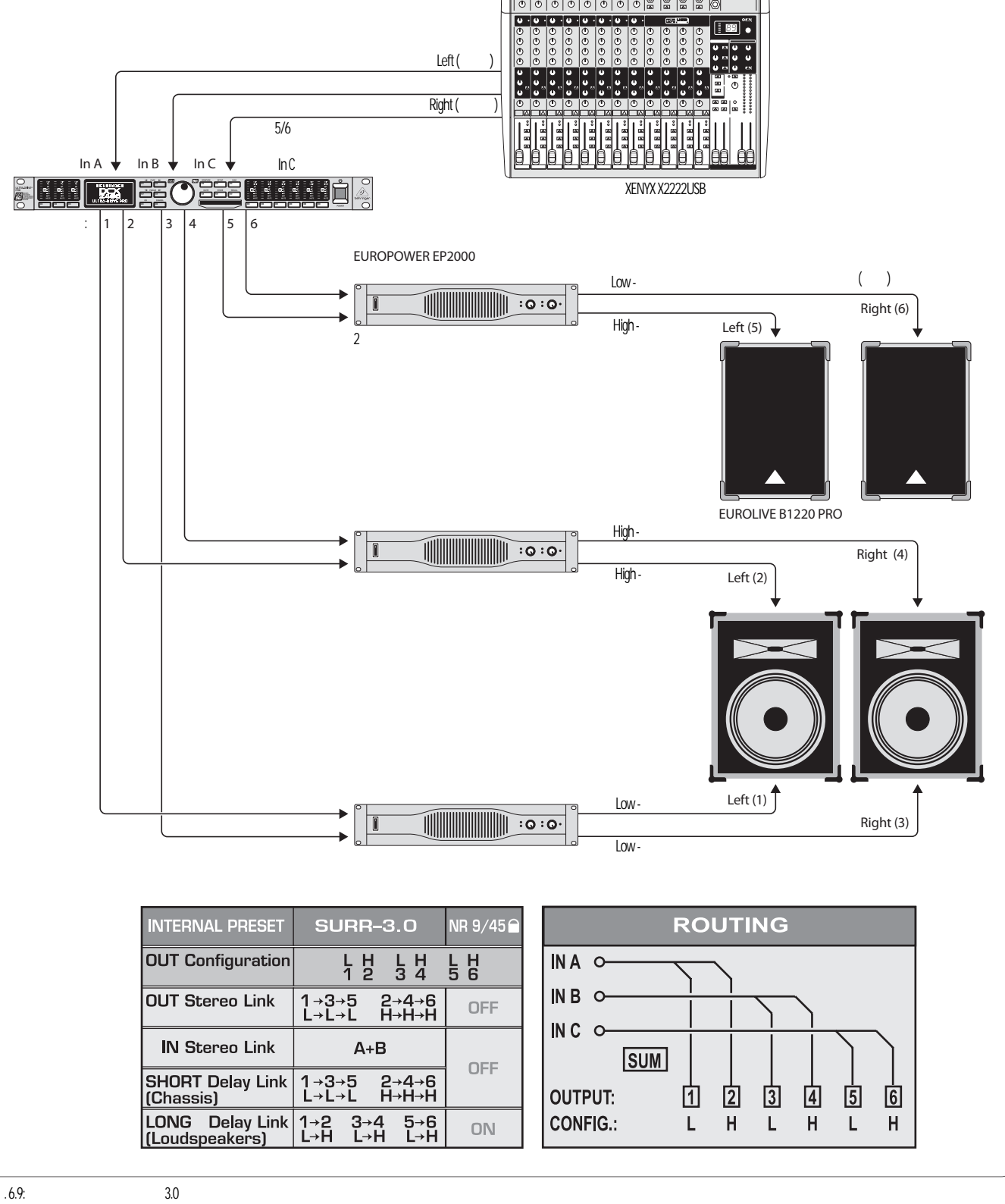

"Dolby Surround".  $A+B$ .

входом C, который воспроизводится и через две фронтальных (или боковых) широкополосных колонки. Сигнал окружения может быть задержанным сигналом, взятым из суммарного стереосигнала, он может обрабатываться ревербератором или другими эффектами; кроме того это может быть вообще отдельный звук. С помощью этой конфигурации, ваше исполнение музыки, слайд шоу, показы фильмов станут незабываемым впечатлением - звук океанских волн, накатывающихся

С помощью этой трехканальной конфигурации ваши слушатели смогут ощутить пространственное звучание, которое очень похоже на звук в популярном формате

на берег или космический корабль, летящий в бесконечном пространстве - всё это входит в атмосферное звучание, наполняющее комнату.

**RU**

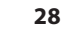

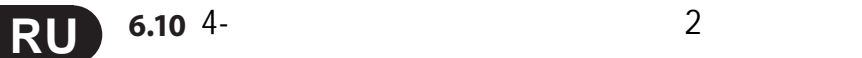

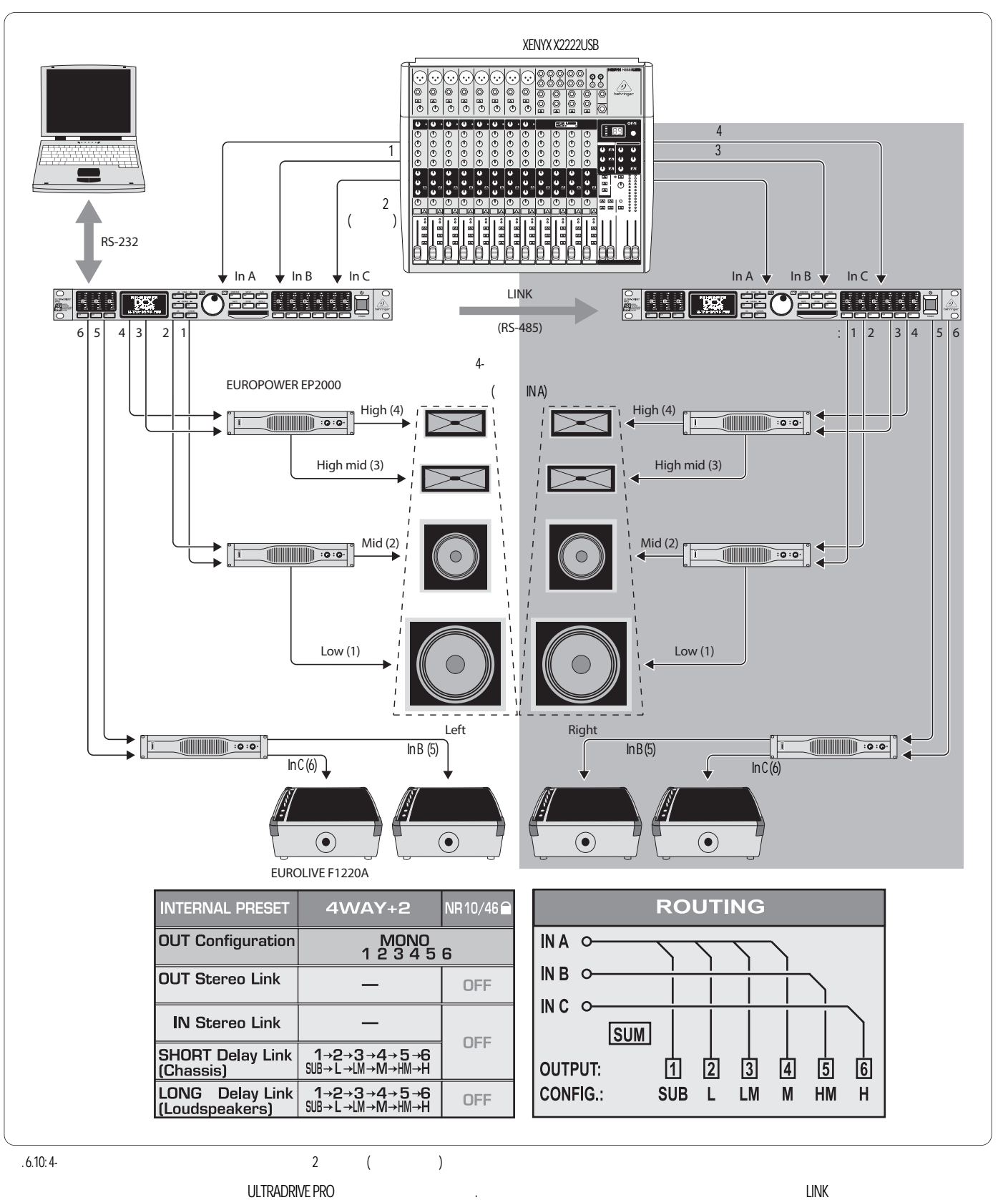

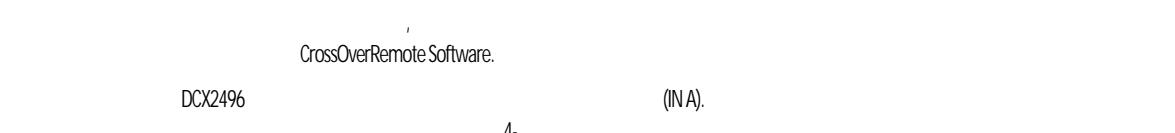

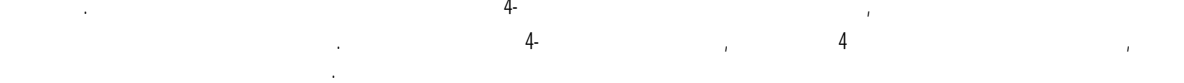

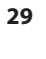

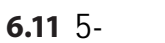

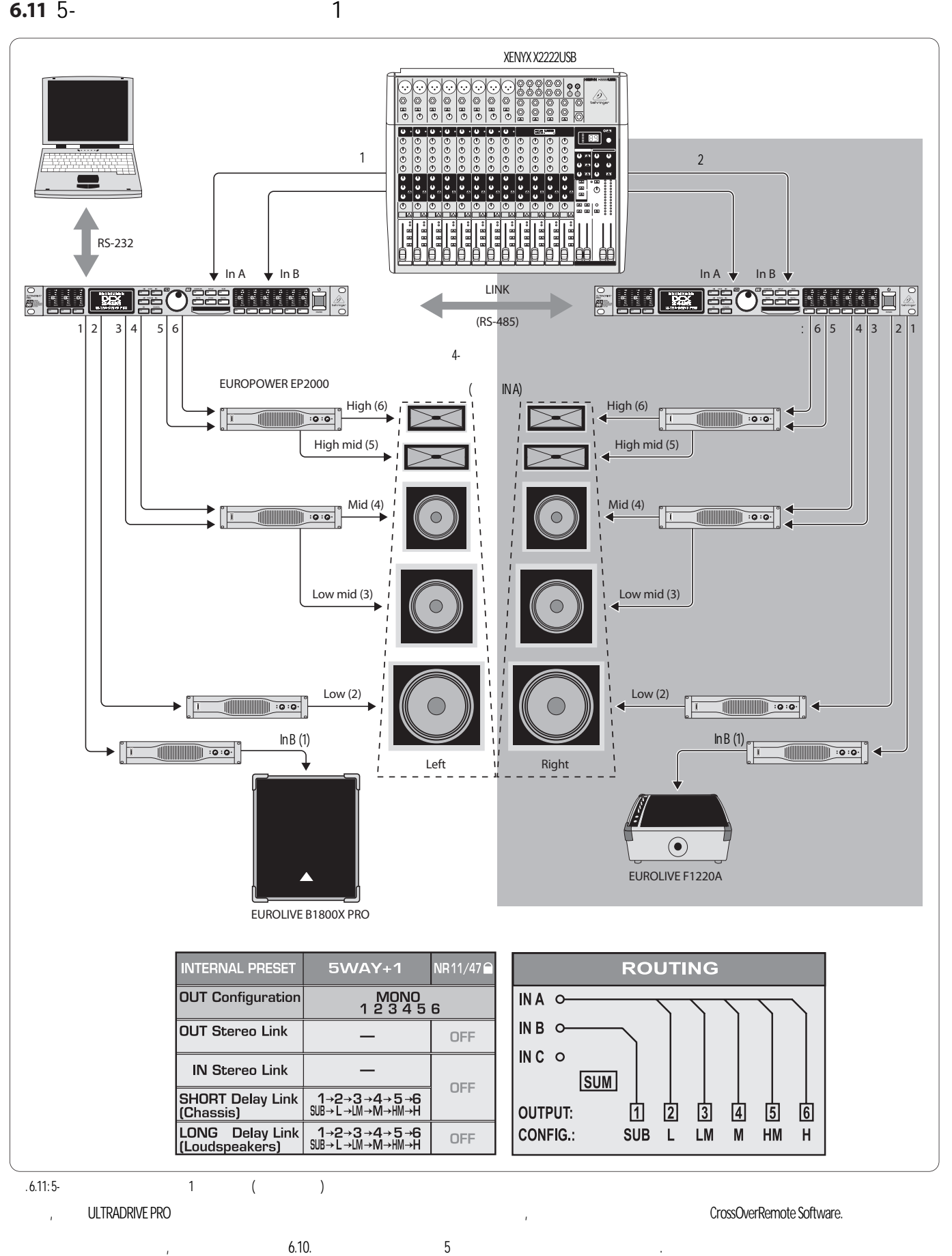

одаёт сигнал на широкополосный сценический монитор.

**RU**

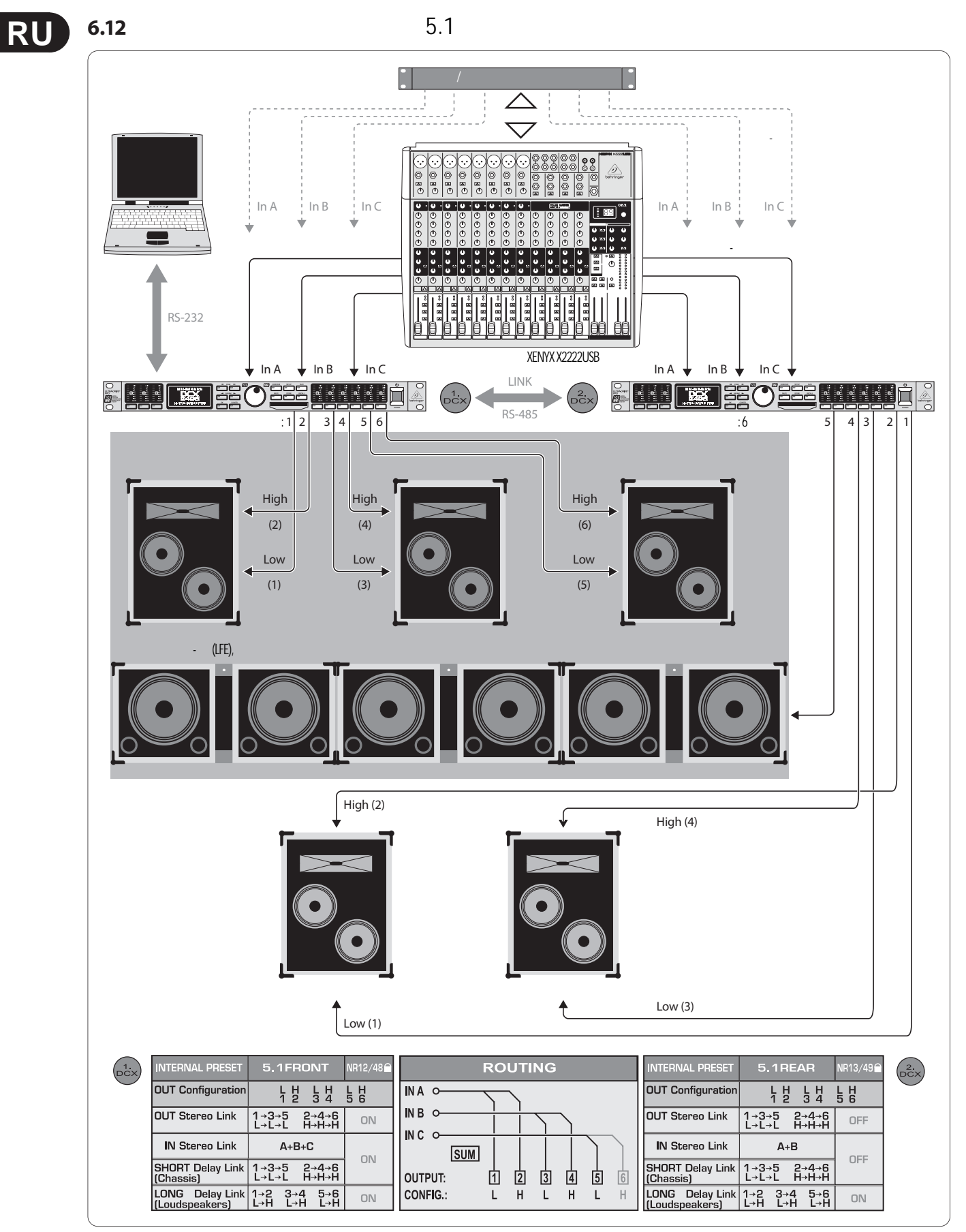

 $-6.12$ :  $5.1$ 

#### <span id="page-30-0"></span>31 ULTRADRIVE PRO DCX2496

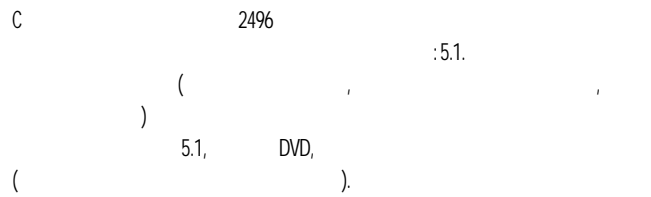

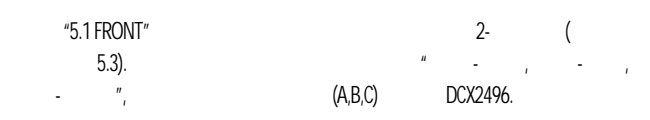

### DCX2496  $(2-)$ "5.1 REAR". ("LFE"),<br>"

 $\mathbf{u}$ IN A,B,C.  $\bar{z}$ ÷,  $\overline{1}$ 

7.

## $(A, B, C)$

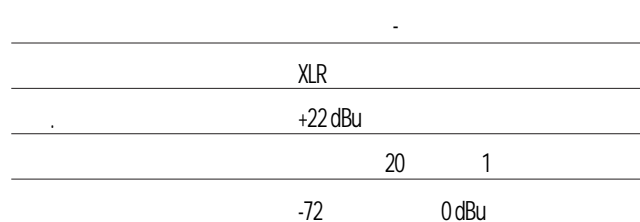

## $(A)$

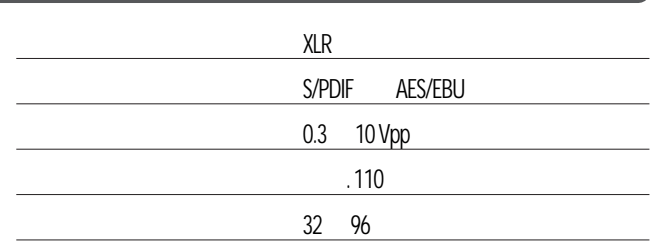

## $(C)$  and  $(C)$  and  $(C)$  and  $(C)$  and  $(C)$  and  $(C)$  and  $(C)$  and  $(C)$  and  $(C)$  and  $(C)$  and  $(C)$  and  $(C)$  and  $(C)$  and  $(C)$  and  $(C)$  and  $(C)$  and  $(C)$  and  $(C)$  and  $(C)$  and  $(C)$  and  $(C)$  and  $(C)$  and  $(C)$  and  $(C)$  and  $(C)$

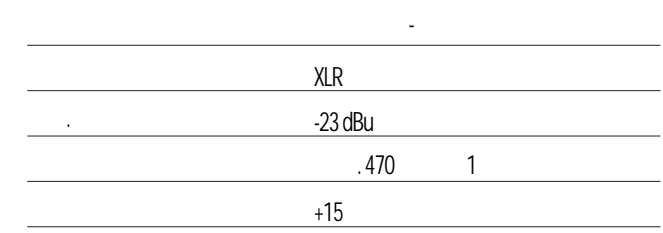

## $(1, 2, 3, 4, 5, 6)$

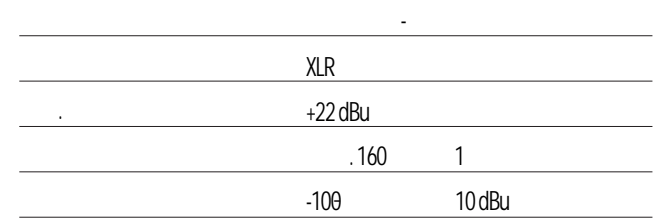

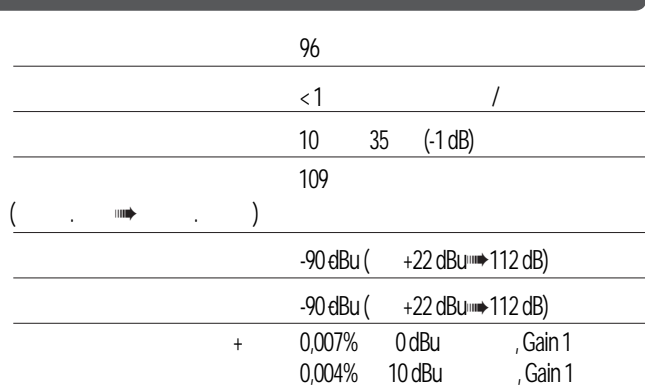

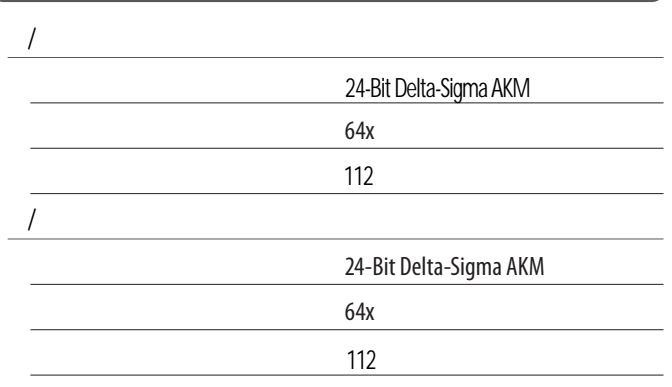

RS-232

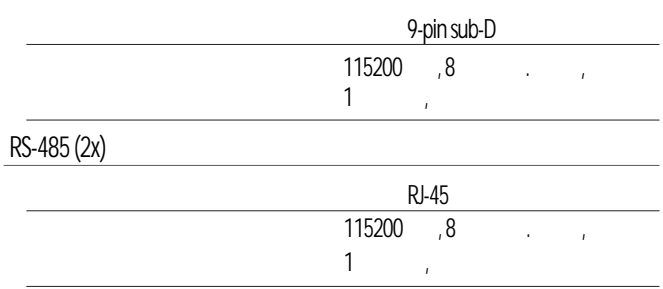

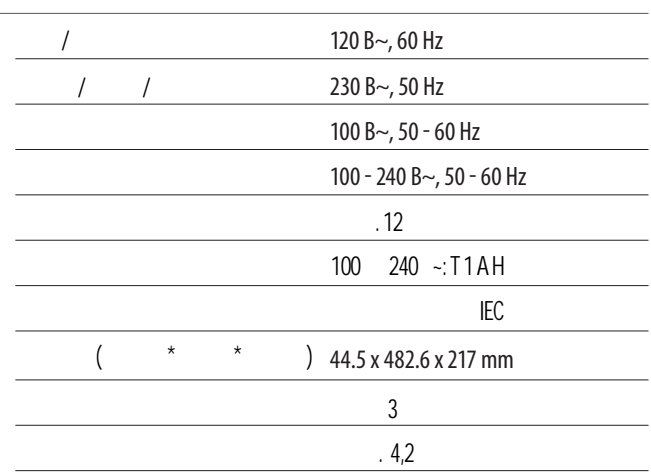

**BEHRINGER** делает всё возможное для обеспечения высочайших стандартов качества. Необходимые модификации выполняются без уведомления. Потому характеристики и конструкция устройства могут отличаться от информации, приведенной в этом руководстве.

**RU** 

<span id="page-32-0"></span>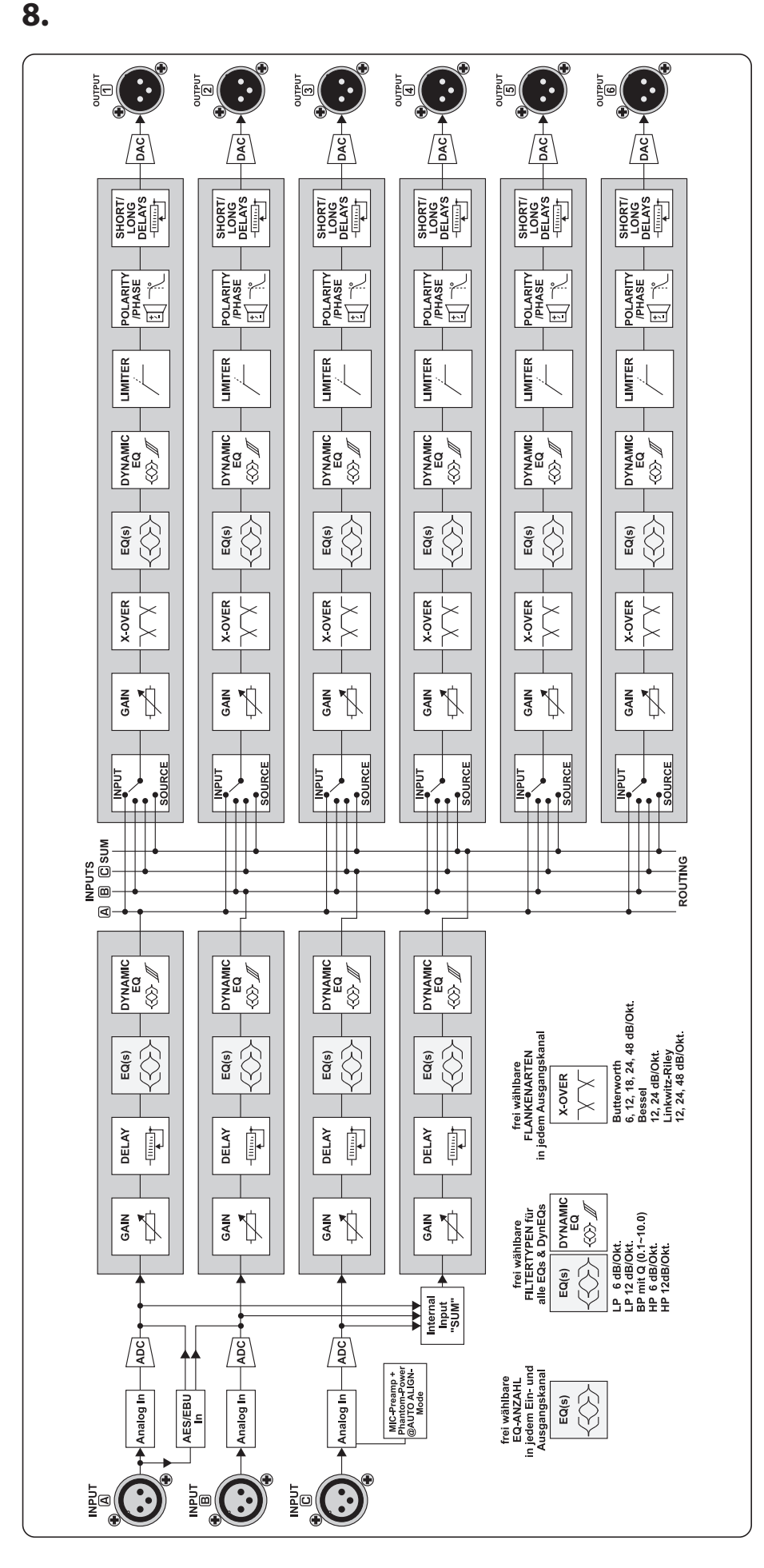

34

<span id="page-33-0"></span>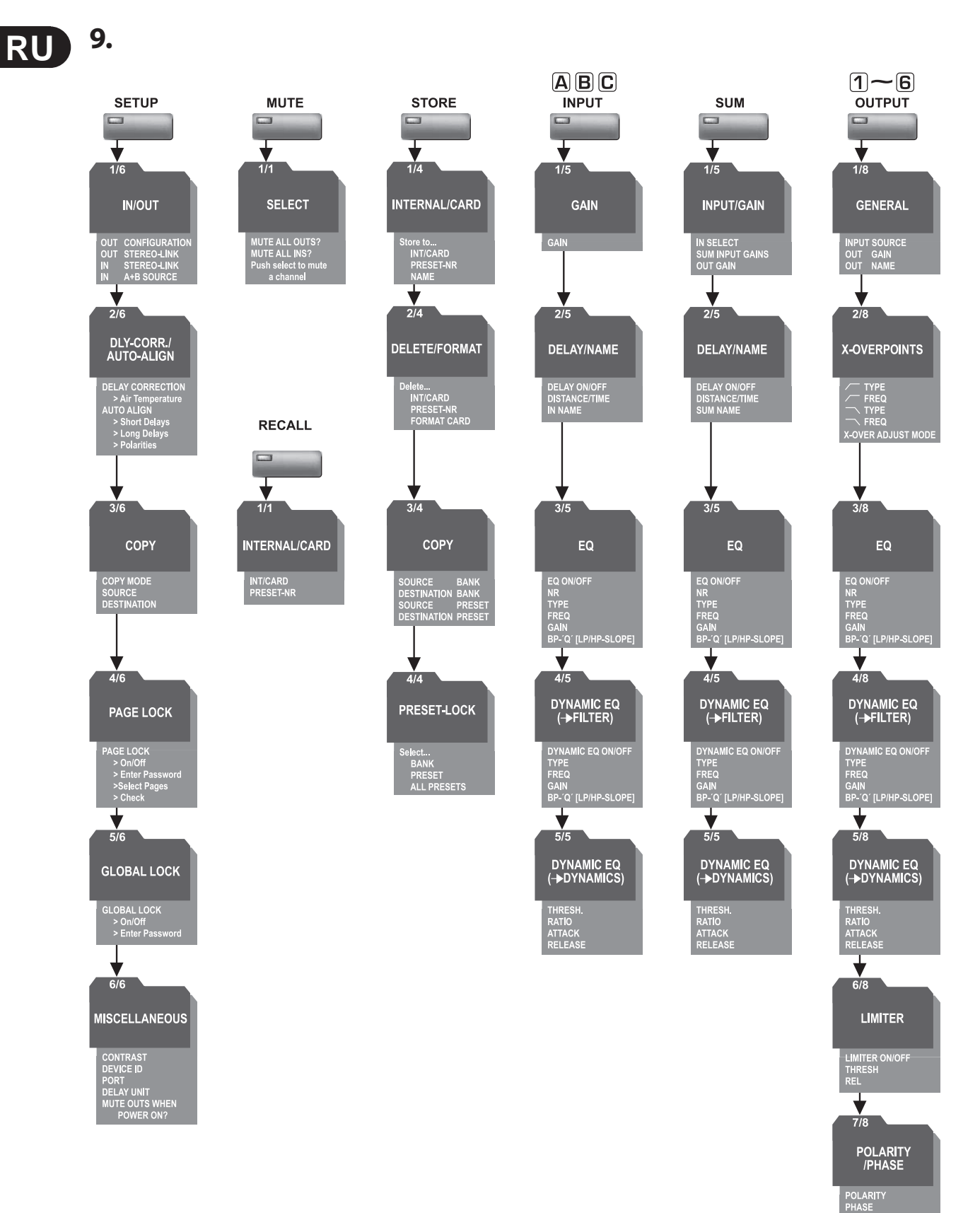

╈  $8/8$ 

DELAY

DLY ON/OFF<br>LINK ON/OFF<br>SHORT DELAY<br>LONG DELAY

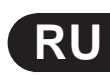

## **BEHRINGER ULTRADRIVE PRO DCX2496**

Ответственная сторона:  $\ddot{\cdot}$ MUSIC Group Services US Inc. 18912 North Creek Parkway, Suite 200 Bothell, WA 98011, USA

 $J = 1$  $: +14256720816$  $: +1 425 673 7647$ 

## **ULTRADRIVE PRO DCX2496**

 $\text{FCC}_i$ 

 $\kappa$ , corresponding to the HCC (American results in the set of  $\kappa$ по коммуникация были разработаны  $\mathcal{G}$ . недопустимых помех при бытовом применении. Это оборудование создаёт, использует и может излучать радиочастотные импульсы, и в случае неправильной установки и использования не в соответствии с инструкциями, может быть причиной сильных сильных сильных сильных сильных си<br>В соответствии с инструкциями, может быть причиной сильных сильных сильных сильных сильных сильных сильных сил помех для радиосвязи. Кроме того, нет никакой гарантии, что помехи не возникнут при правильной установке. Если это оборудование производит помехи, которые влияют на приём радио и теле сигналов, и это можно установить при включении и выключении

**•**  оборудования, то пользователю стоит попытаться исправить это влияние одним из следующих способов: По-другому направить или переместить в другое место приёмную антенну.

**• •**  Увеличить расстояние между устройством и приёмником. Подключить устройство к розетке, которая не находится на одной линии с розеткой, которой подключен приемник.

**•**  Обратиться к продавцу или к опытному радио-телемастеру за консультацией.  $\overline{15}$  PCC ( $\overline{15}$ комиссии по коммуникациям). Работа устройства происходит при следующих условиях:

(1)  $\blacksquare$ (2) это устройство может воспринимать любые помехи, включая помехи, которые

могут привести к неприятным изменениям в работе.

Изменения и переделки оборудования, не одобренные в явно выраженной форме MUSIC Group, Важная информация:

того оборудования.<br>Этого оборудования и профессио

behringer.com

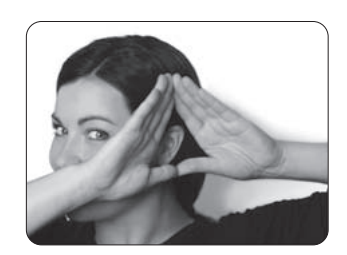

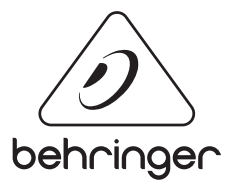